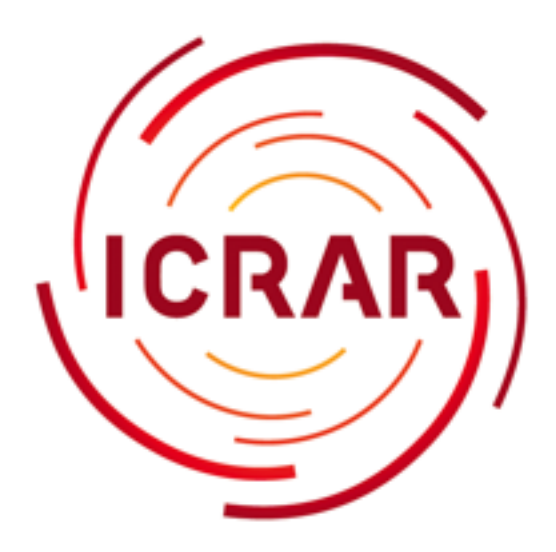

International **Centre for** Radio Astronomy<br>Research

# **Citizen Science**

Andreas Wicenec (ICRAR, UWA) IVOA Heidelberg 2013

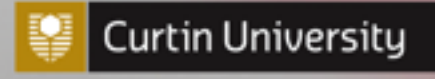

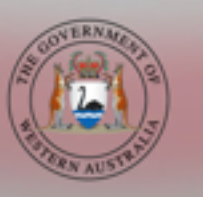

THE UNIVERSITY OF WESTERN AUSTRALIA

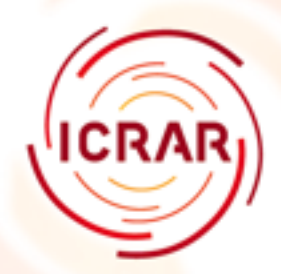

## **What is Citizen Science?**

- Public participation in scientific research
- Long history
	- The Audubon Society's Christmas Bird Count, which began in 1900
	- The American Association of Variable Star Observers has gathered data on variable stars since 1911

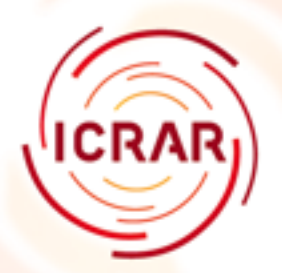

## **More Recently**

- Many famous astronomy projects
	- SETI@Home
	- GalaxyZoo
	- theSkyNet
	- theSkyNet POGS
	- Zooniverse

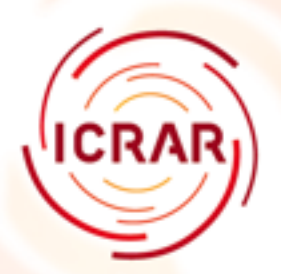

## **More Recently**

- Many famous astronomy projects
	- SETI@Home
	- GalaxyZoo
	- theSkyNet
	- theSkyNet POGS
	- Zooniverse

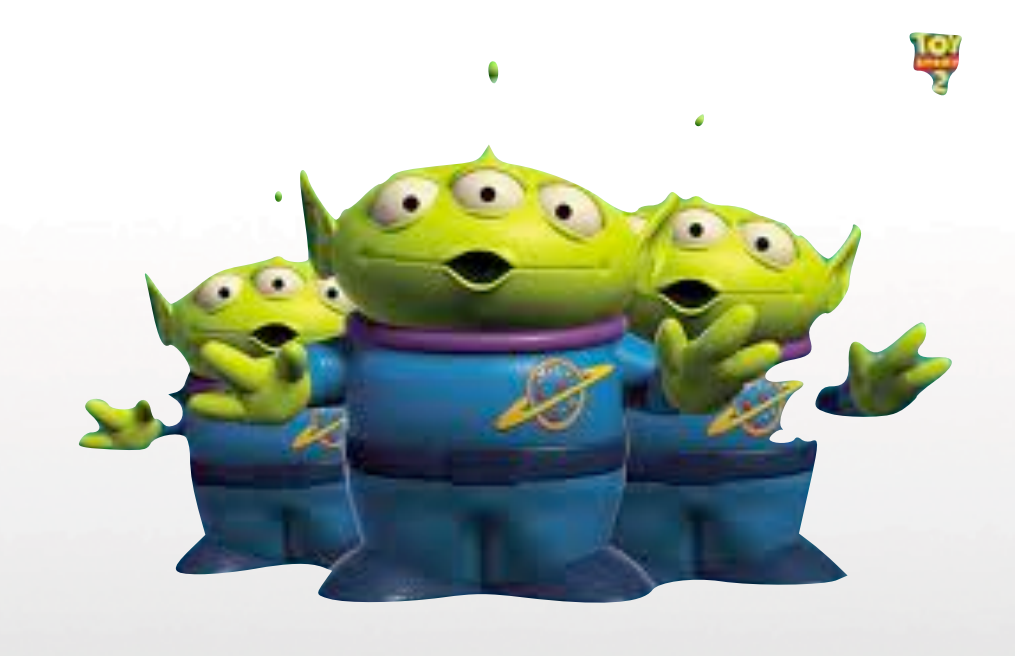

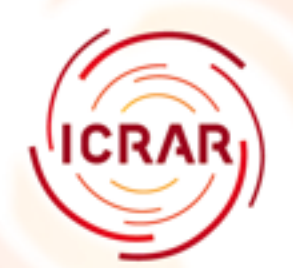

### **Two Types**

- Passive just donate cycles
	- SETI@Home – theSkyNet POGS
- Active user actively involved
	- Zooniverse

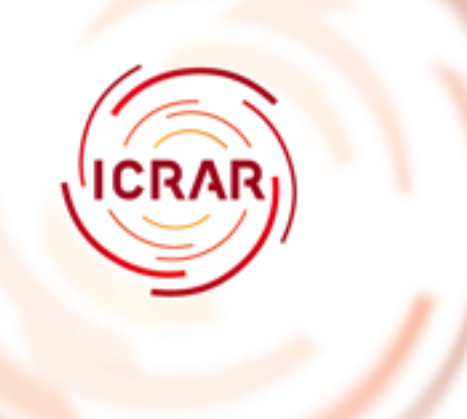

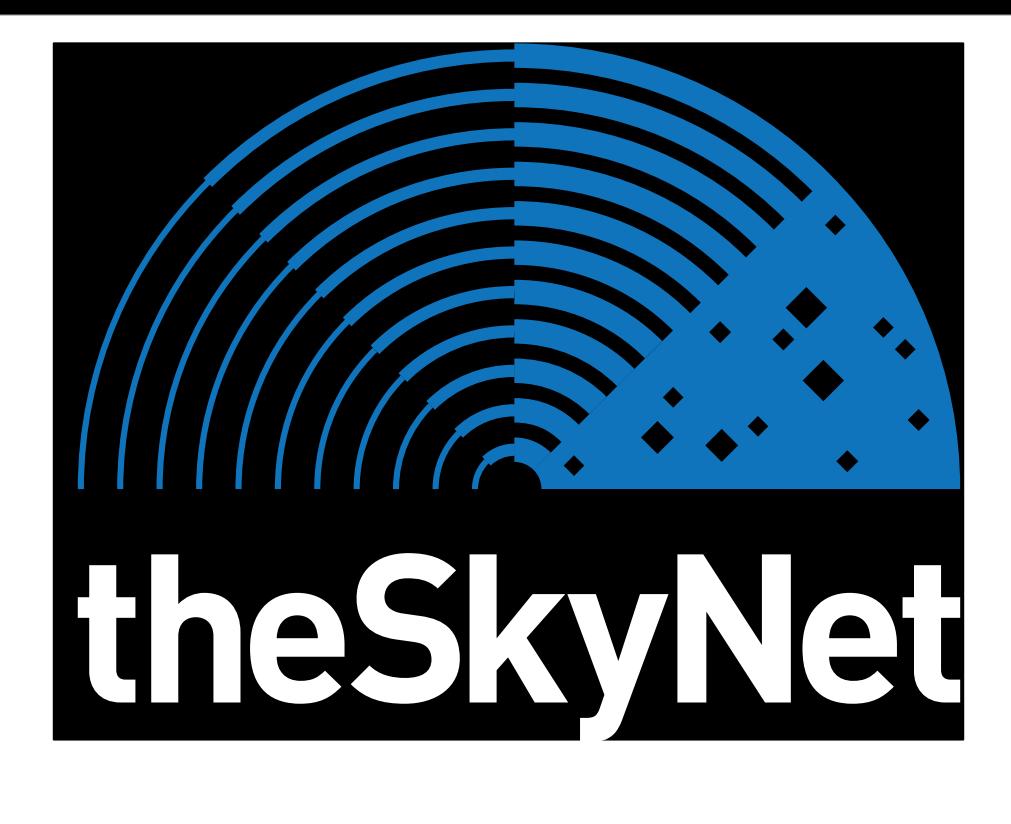

## What is theSkyNet?

In Terminator, due to its massive computing needs and to protect itself from direct attack, theSkyNet utilised a large network of computers that would be nearly impossible to deactivate completely.

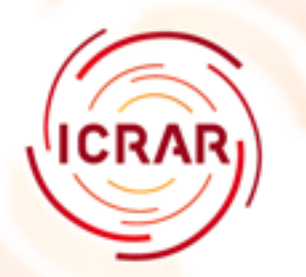

### **theSkyNet POGS**

#### theSkyNet POGS - the PS1 Optical Galaxy Survey

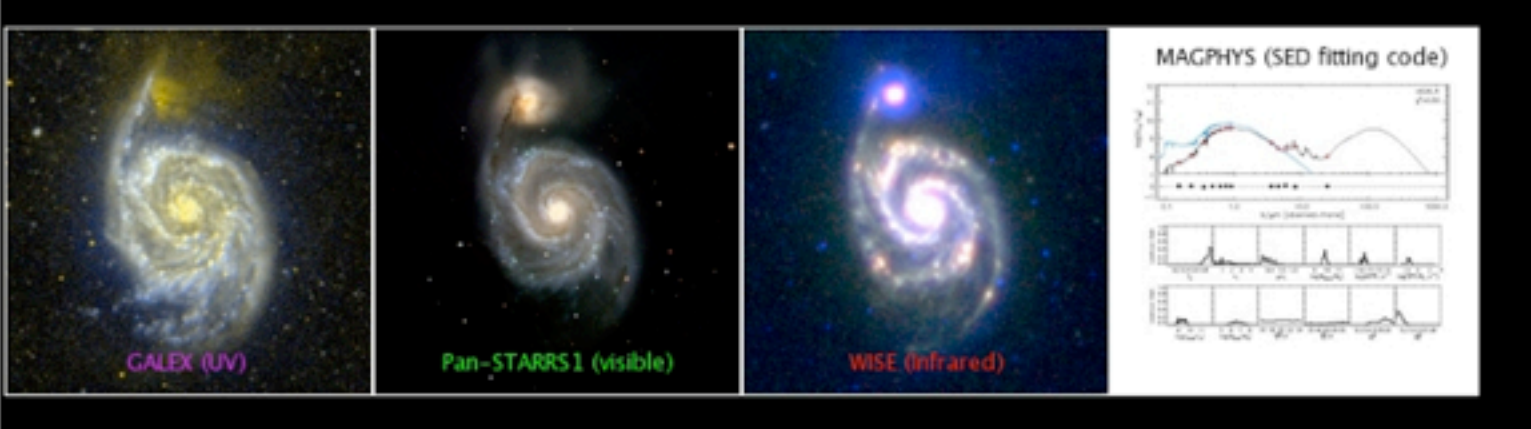

#### About the Sky Net POGS - the PS1 Optical Galaxy Survey

theSkyNet POGS is a research project that uses Internet-connected computers to do research in astronomy. We will combine the spectral coverage of GALEX, Pan-STARRS1, and WISE to generate a multi-wavelength UV-optical-NIR galaxy atlas for the nearby Universe. We will measure physical parameters (such as stellar mass surface density, star formation rate surface density, attenuation, and first-order star formation history) on a resolved pixel-by-pixel basis using spectral energy distribution (SED) fitting techniques in a distributed computing mode. You can participate by downloading and running a free program on your computer.

theSkyNet POGS is based at The International Centre for Radio Astronomy Research.

- 
- Images you have processed<br>• Images for all the Galaxies used in the survey<br>• [Unk to page describing your research in detail]
- 
- [Link to page listing project personnel, and an email address]

#### Join the Sky Net POGS - the PS1 Optical Galaxy Survey

- . Read our rules and policie
- . This project uses BOINC. If you're already running BOINC, select Add Project. If not, download
- When prompted, enter
- http://ec2-23-23-126-96.compute-1.amazonaws.com/pogs/
- If you're running a command-line version of BOINC, create an account first.
- If you have any problems, get help here.

#### Returning participants

- . Your account view stats, modify preferences
- ver status
- ms create or join a team
- 
- 

#### Community

#### User of the day

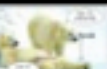

Pawn-D8-? Born 1951 jun 22 at N69°05'33"E16°47'27"

My profession is mechanical engineering I am shooting as a hobby. Metallic...

#### **News**

#### More details on the disk crash

#### The CPU stats for the last week are shown in the graph before

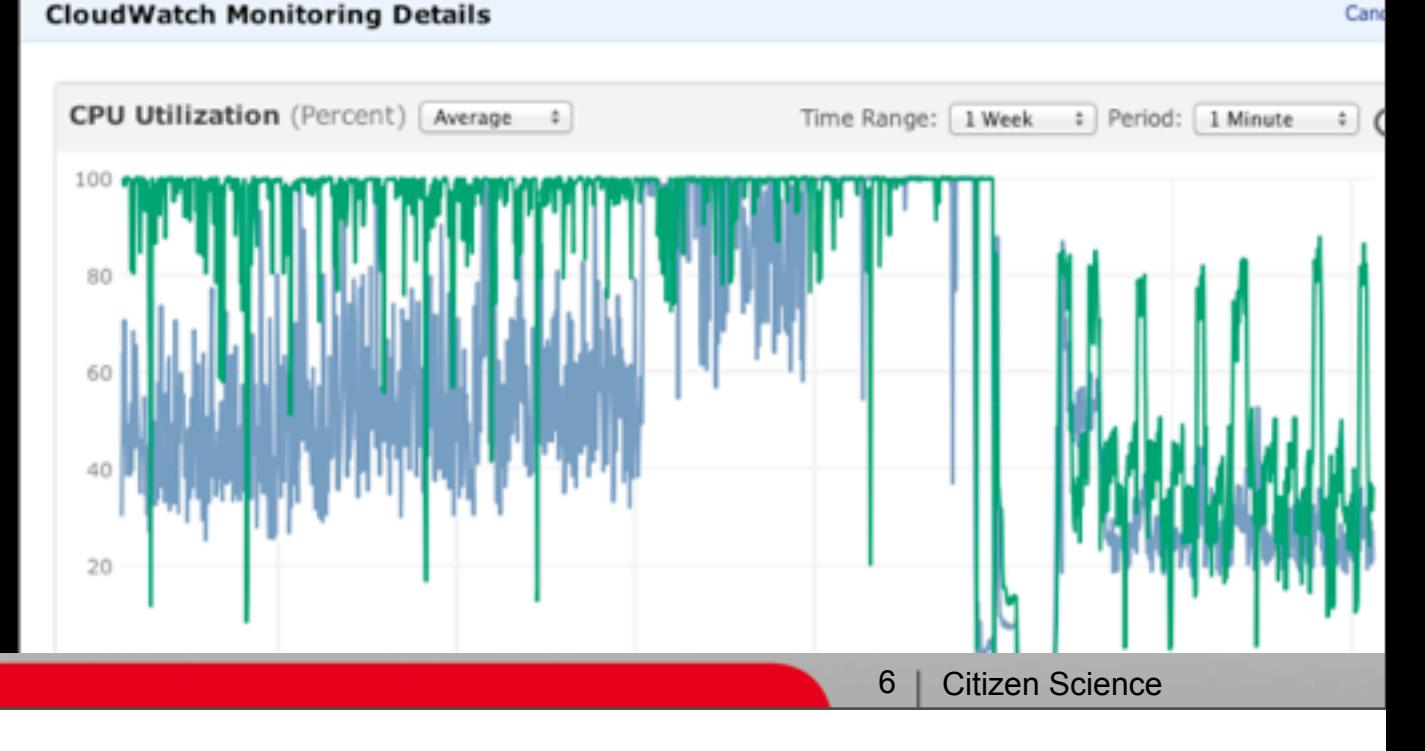

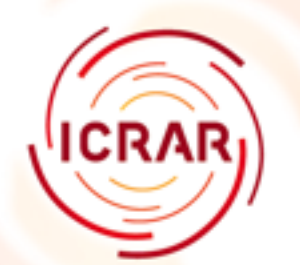

## **BOINC**

- Berkeley Open Infrastructure for Network **Computing**
- Open Source middleware system for volunteer computing
- Scaleable up to 1.36 Million users (SETI@Home)
	- Total of 2.5 Million users on projects reporting to BOINC Stats
- \*nix servers only
- All BOINC projects 8.3 PFlops of computing power - 4th most powerful supercomputer in the world

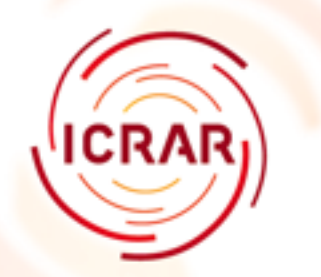

#### **BOINC**

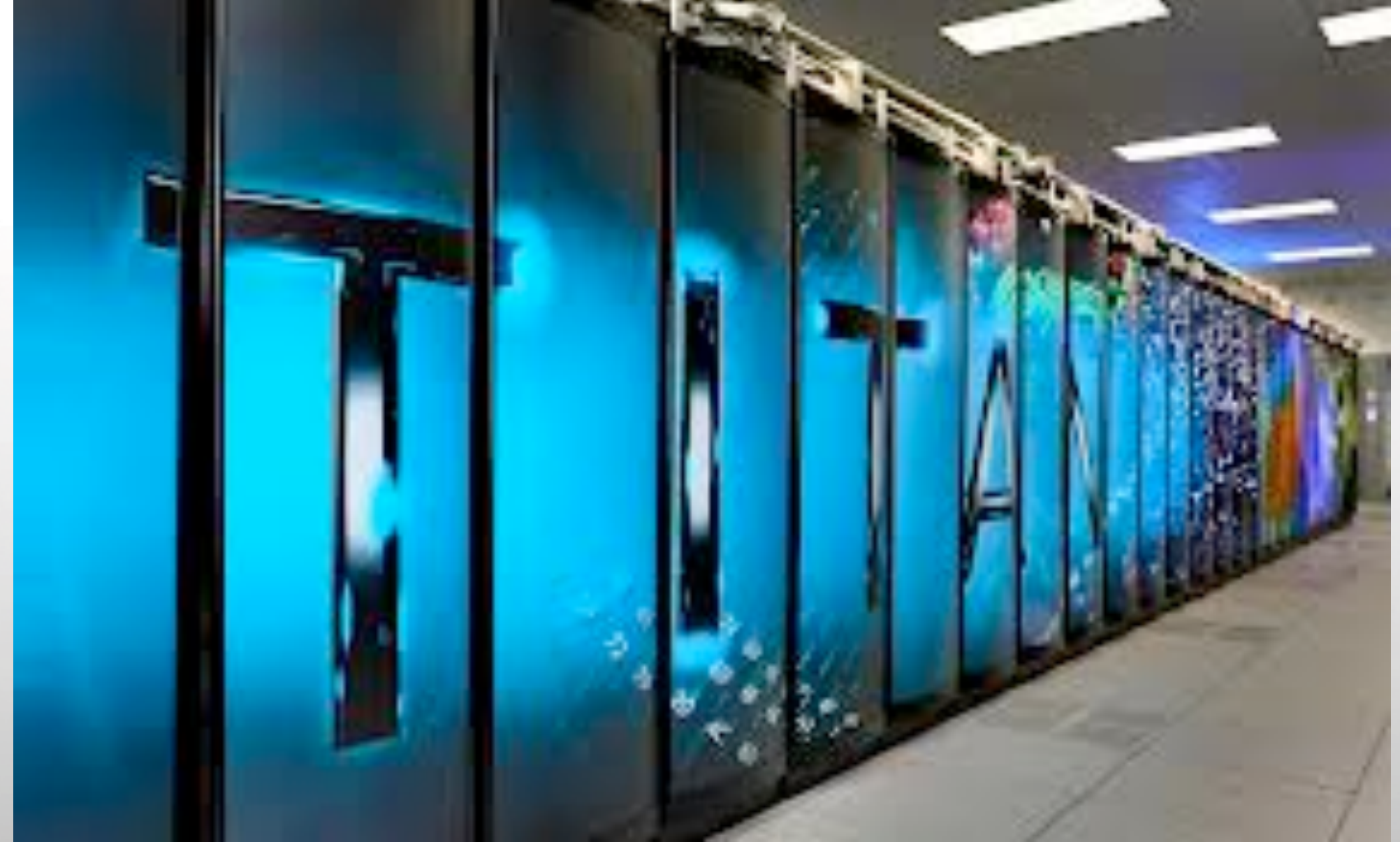

**Titan** US\$97 million 17.6 PFlops

**Theoretical** 27 PFlops

## **Pan-STARRS1 Optical Galaxy Survey (POGS)**

- Pixel-by-pixel spectral energy distribution fitting
	- UV, Optical, IR, and Radio
	- Local stellar mass surface density
	- Star formation history
	- Age
	- Extinction
	- Dust attenuation
- Start with ~100 million pixel SEDs
	- Each pixel SED takes between 5 and 10 minutes
	- It would take between 950 and 1,900 years on a single core

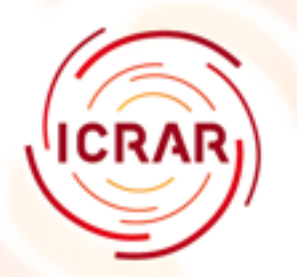

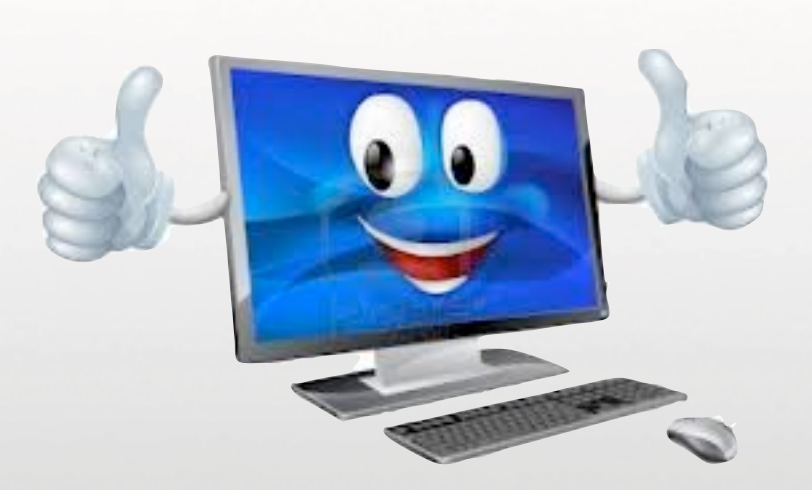

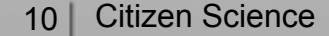

Thursday, 16 May 13

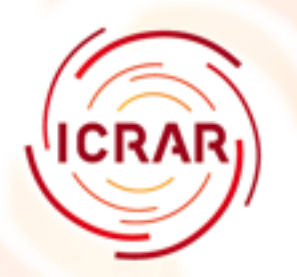

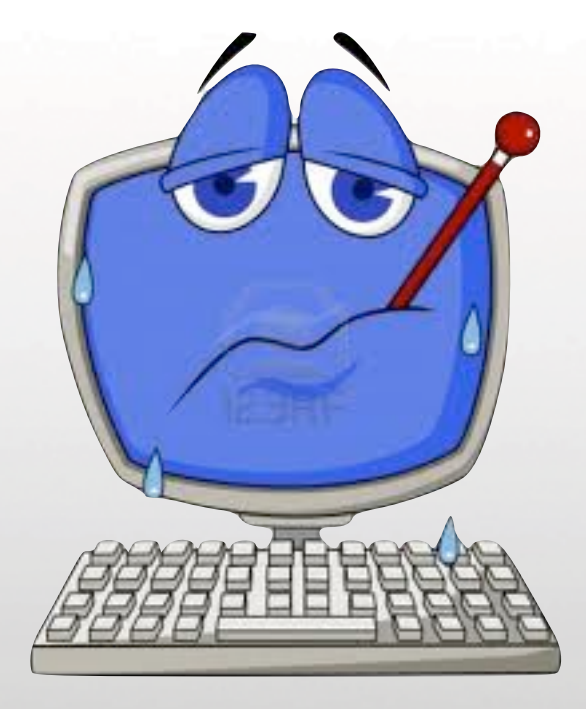

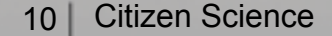

Thursday, 16 May 13

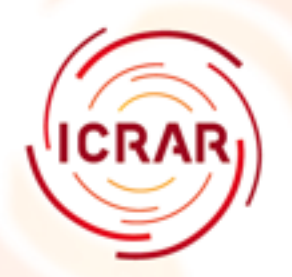

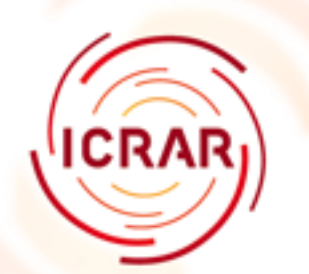

- You **MUST** think about scaleability from the beginning
- Zooniverse crashed due to load in the first 4 hours
- the Sky Net crashed due to load in the first 6 hours
- theSkyNet POGS crashed due to load from a BOINC challenge (after 6 months) - was up and running again in 3 hours

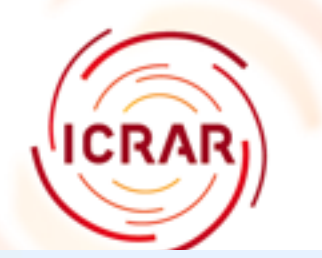

#### **CloudWatch Monitoring Details**

Cancel  $\times$ 

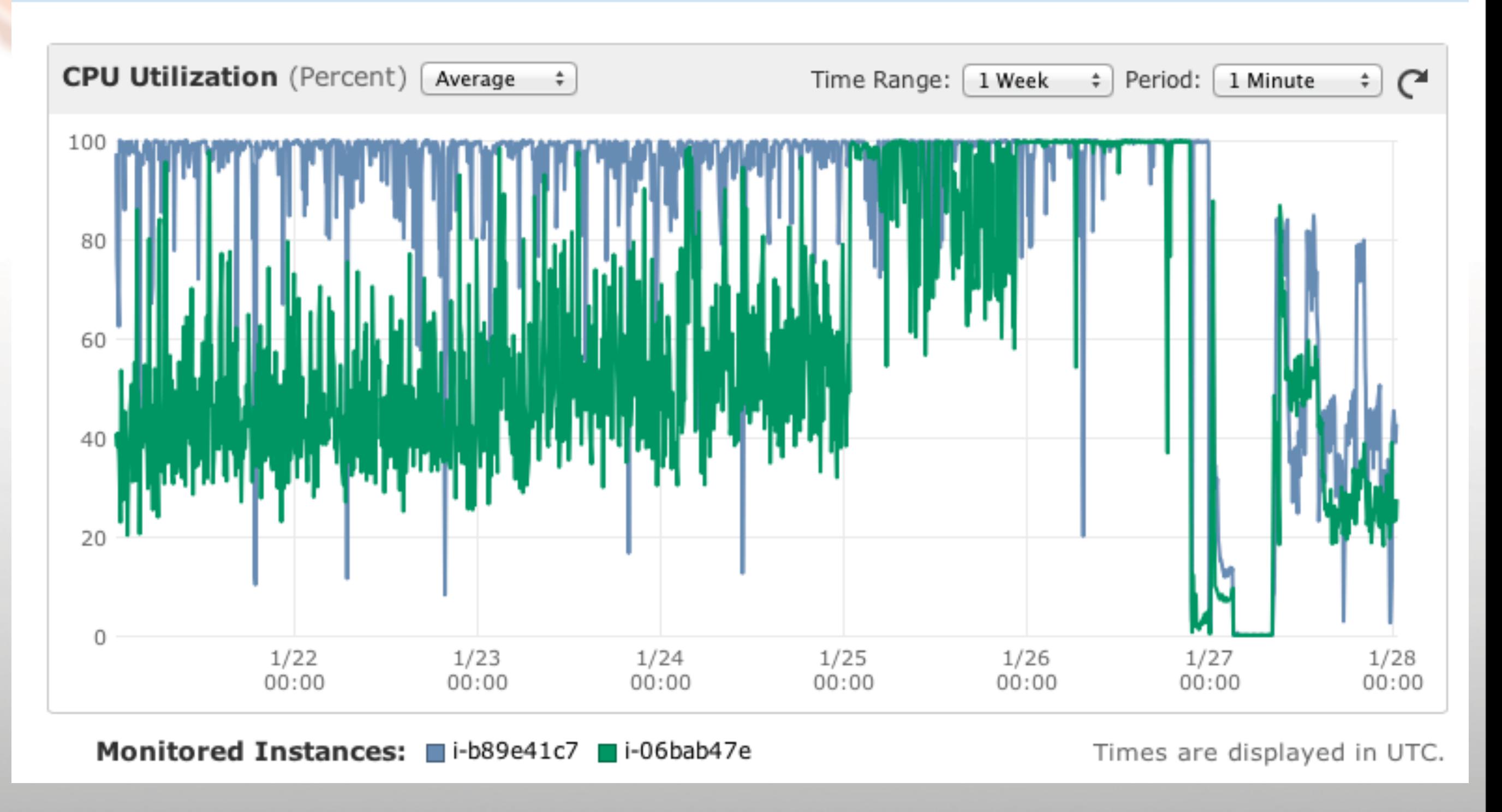

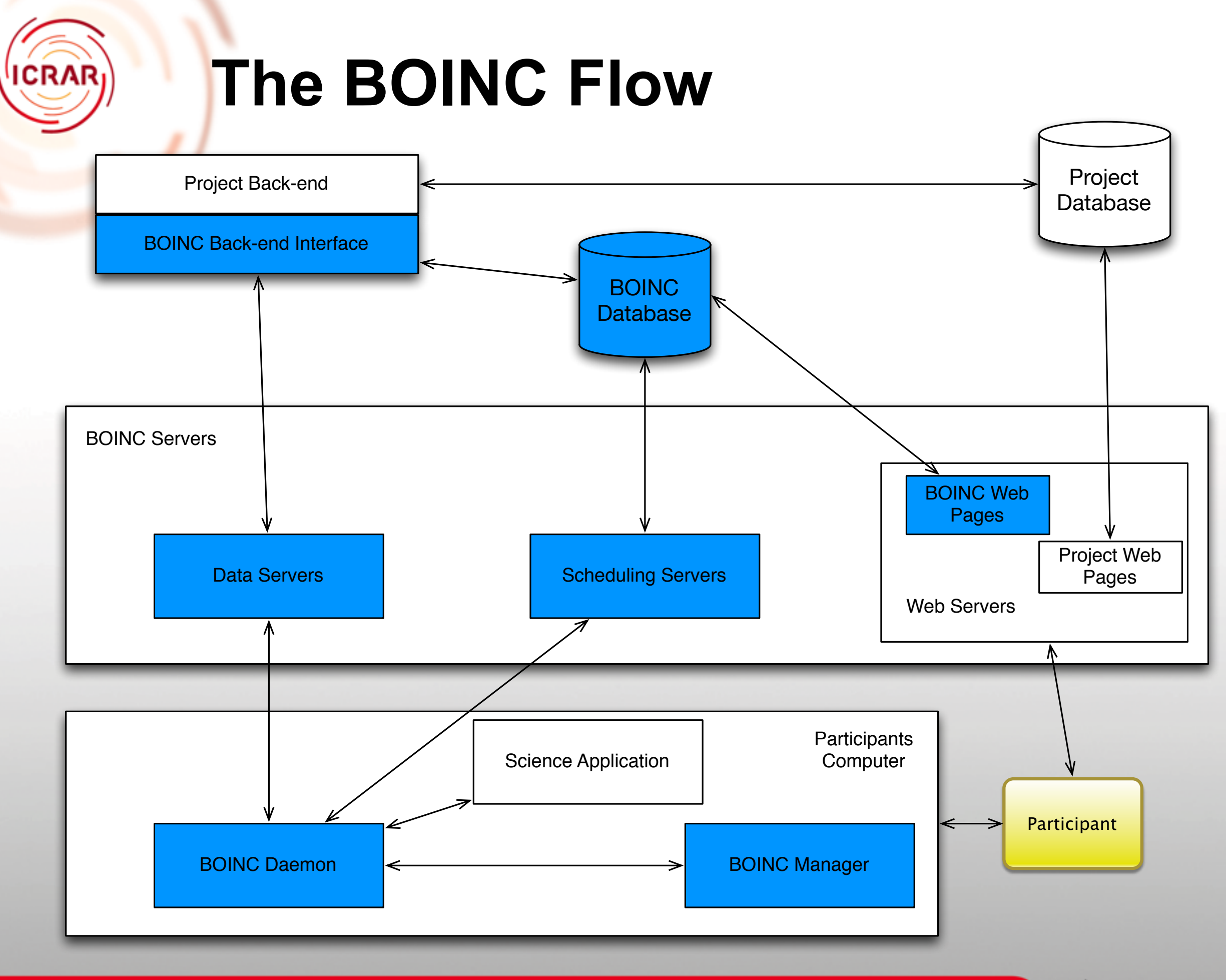

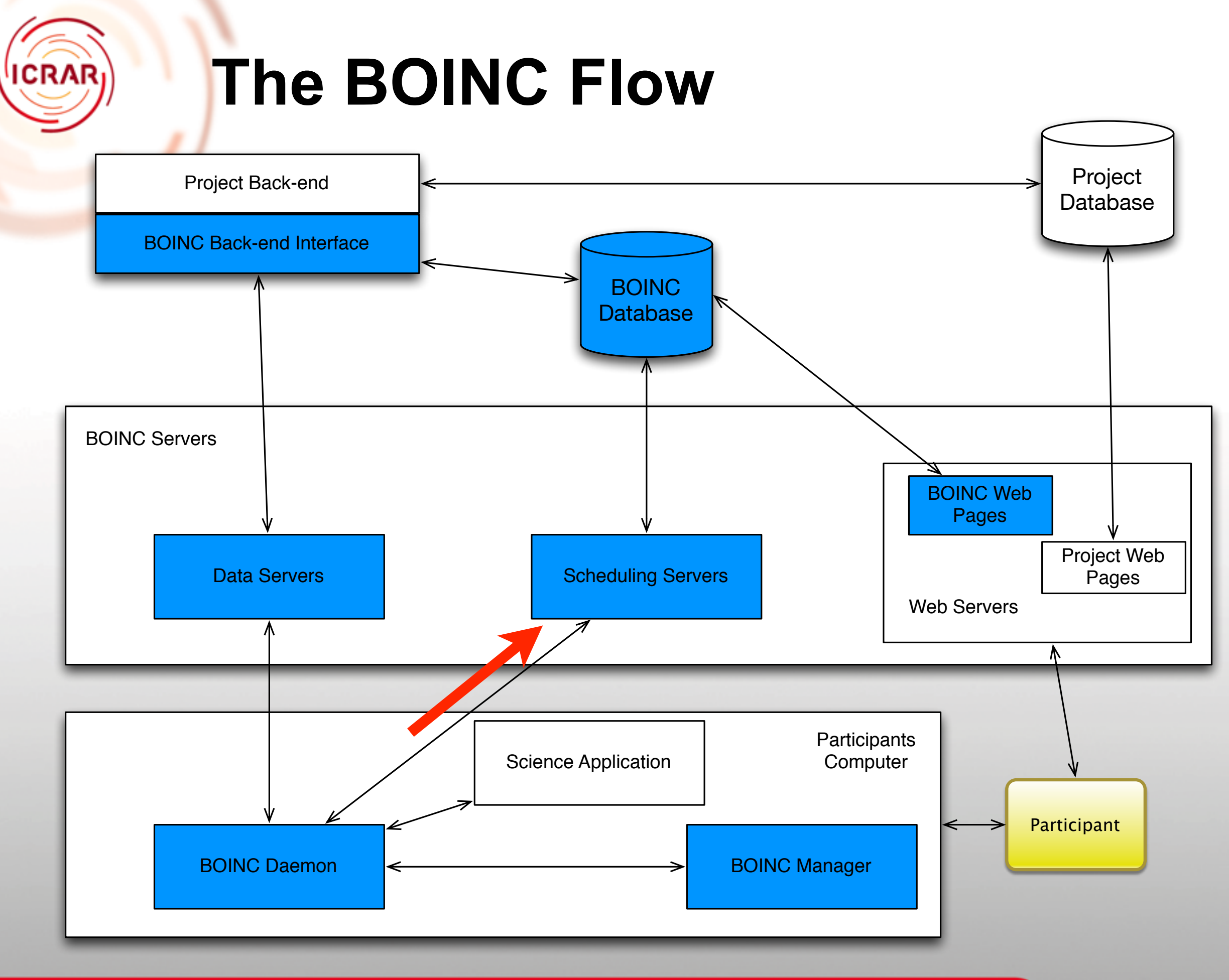

Thursday, 16 May 13

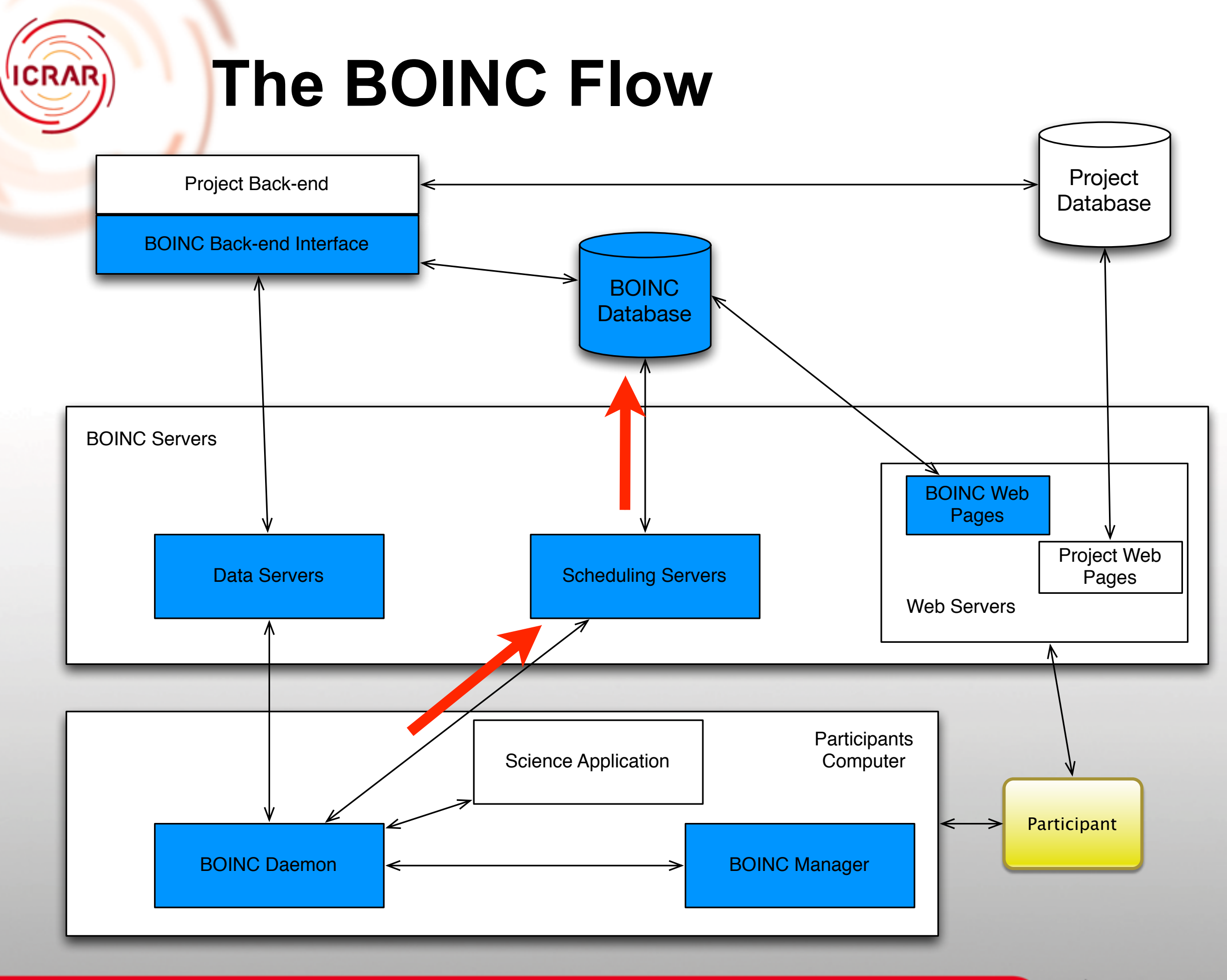

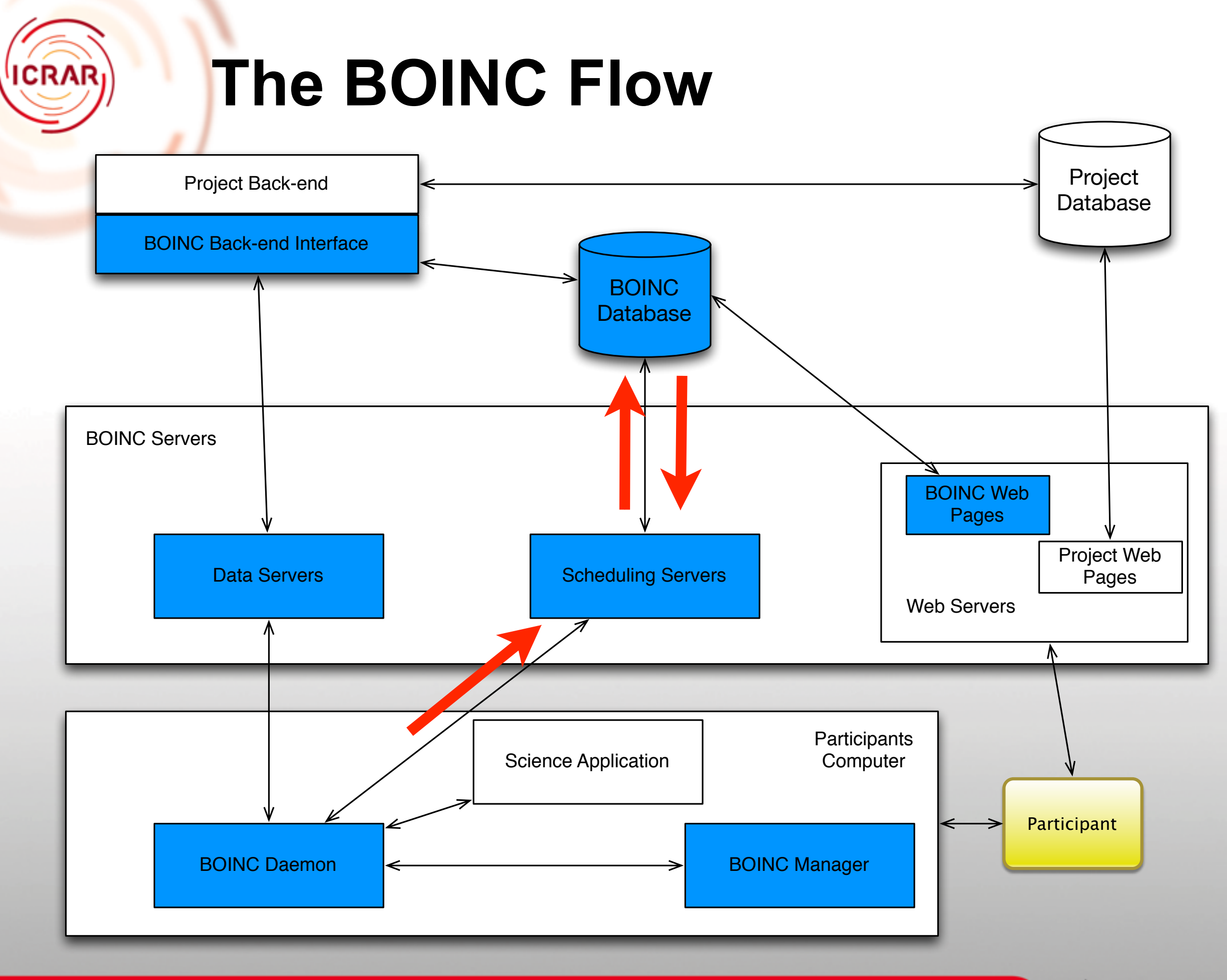

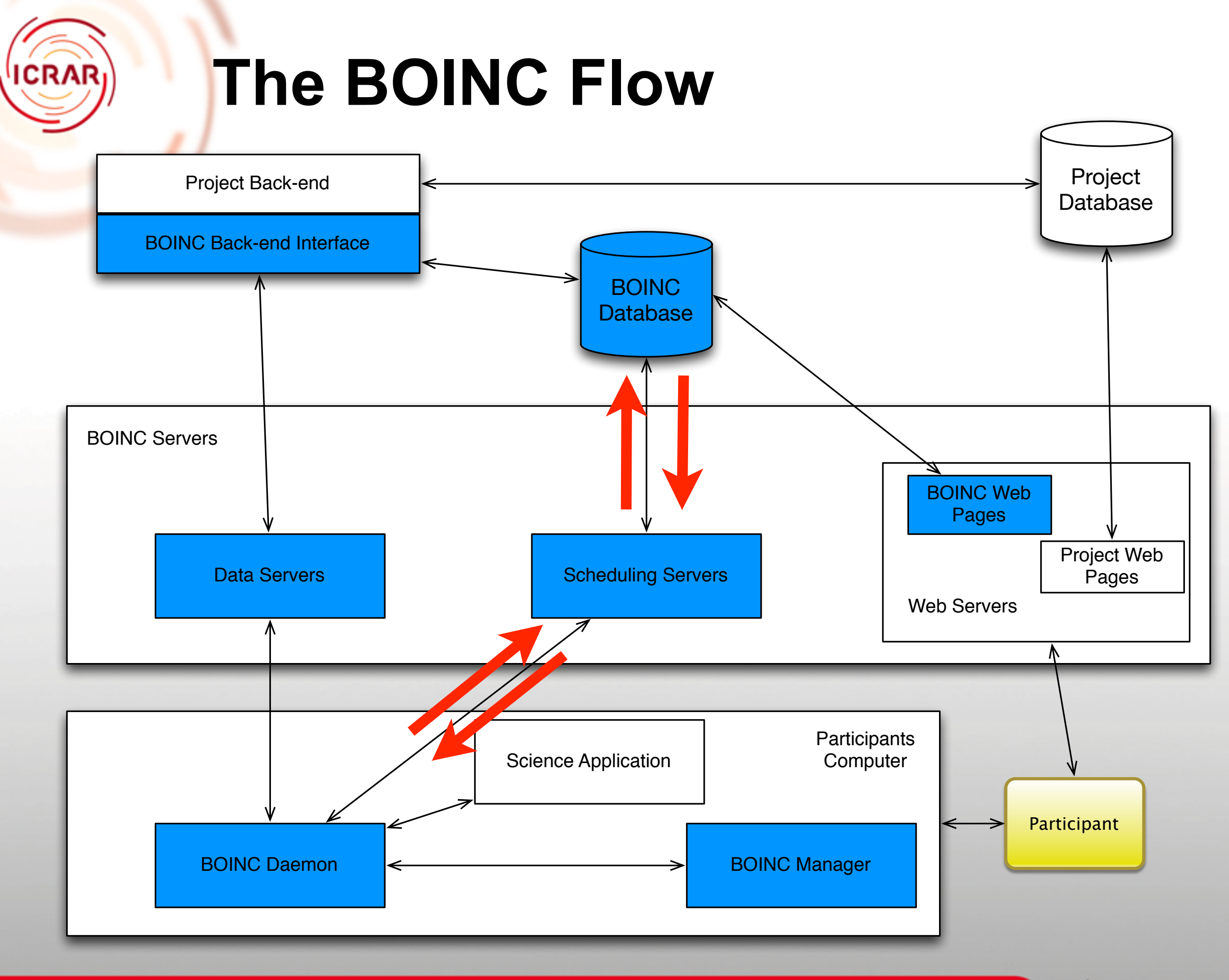

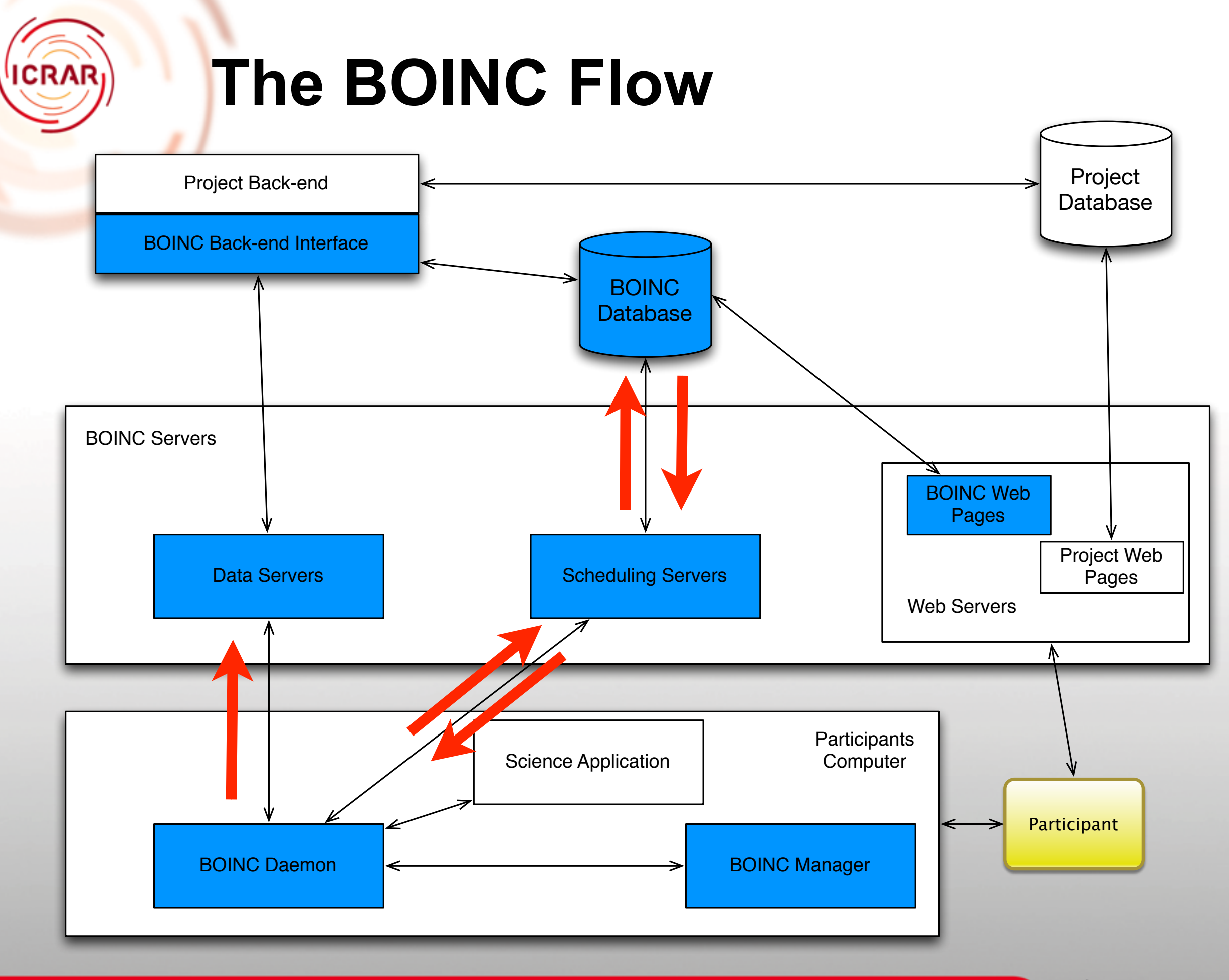

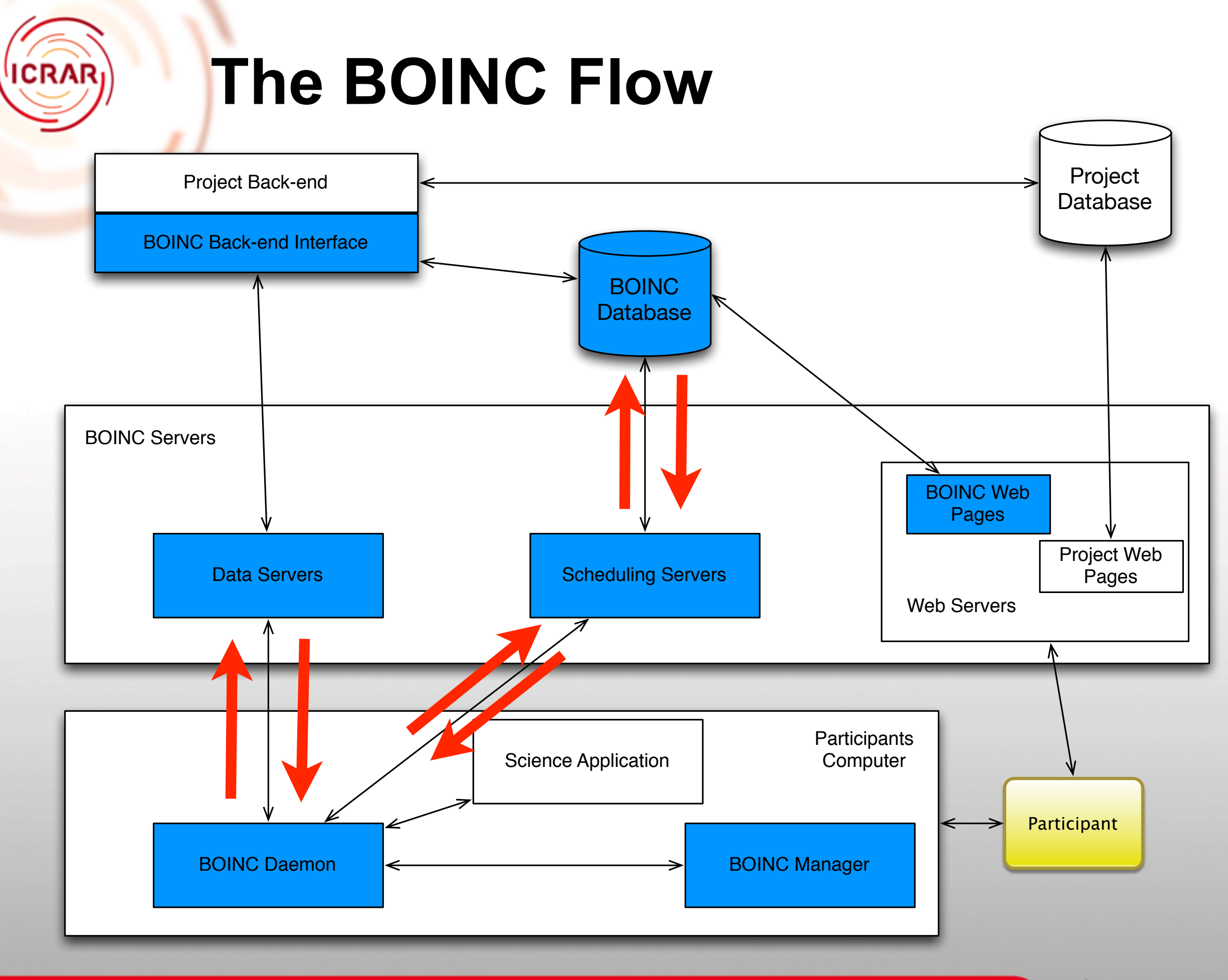

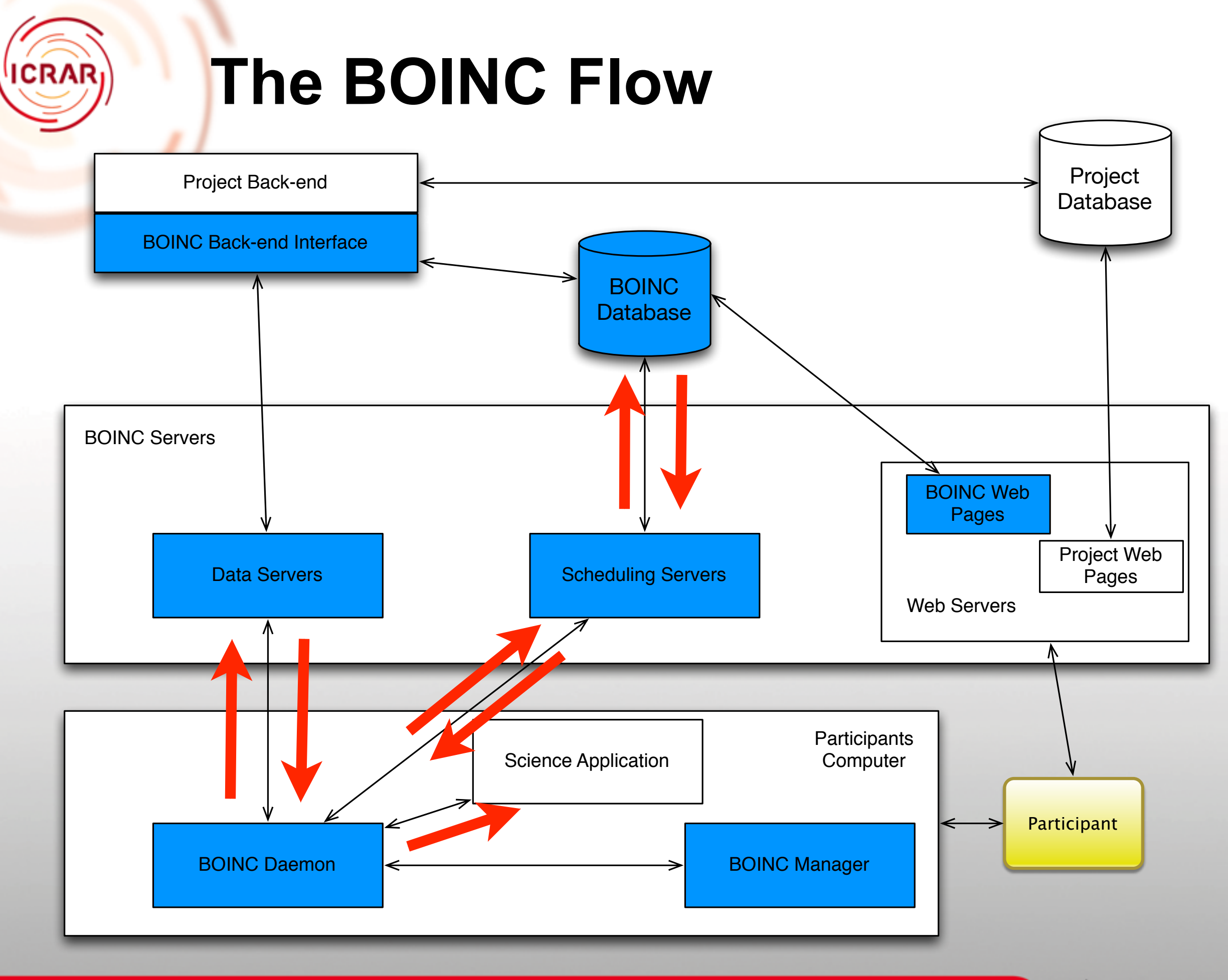

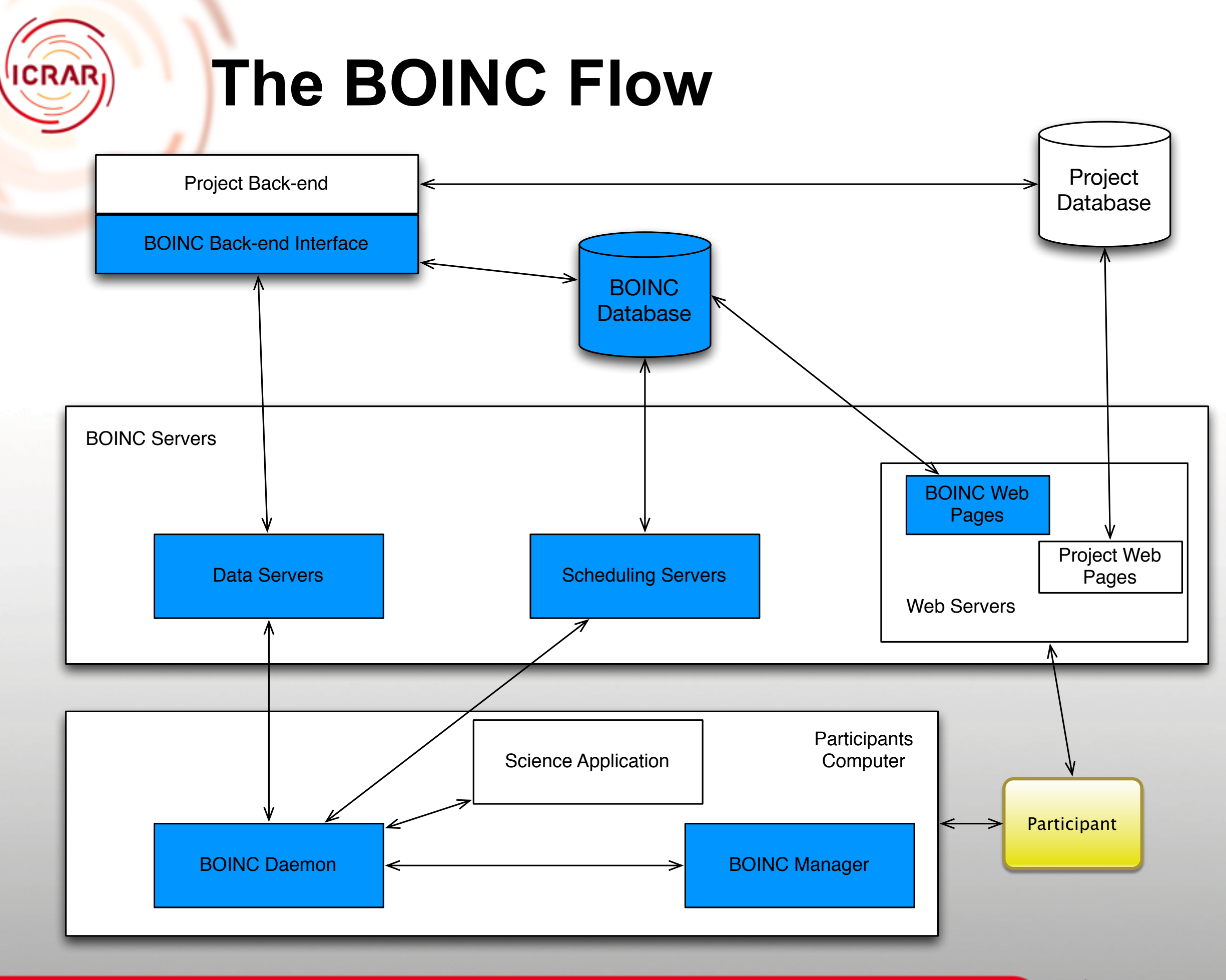

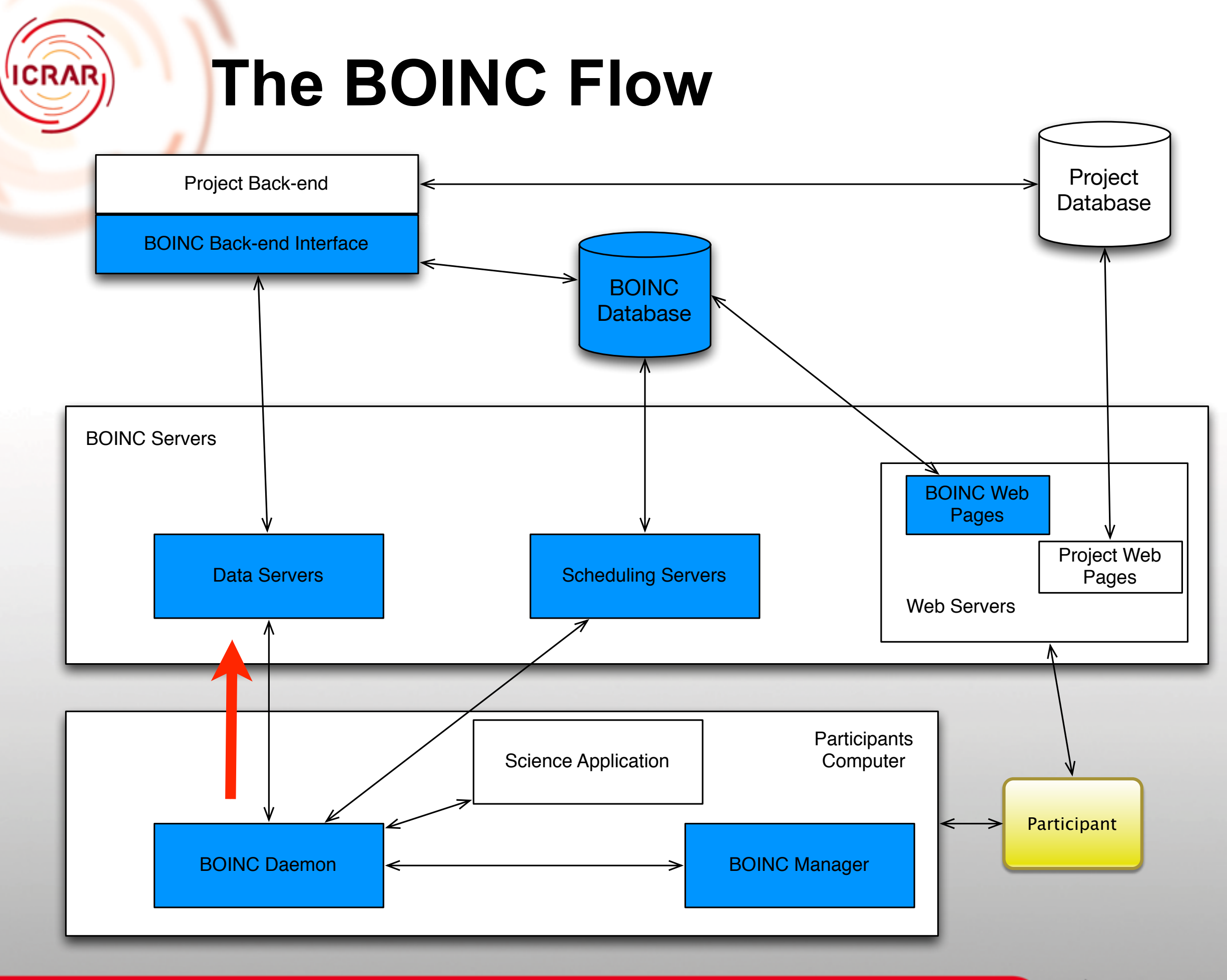

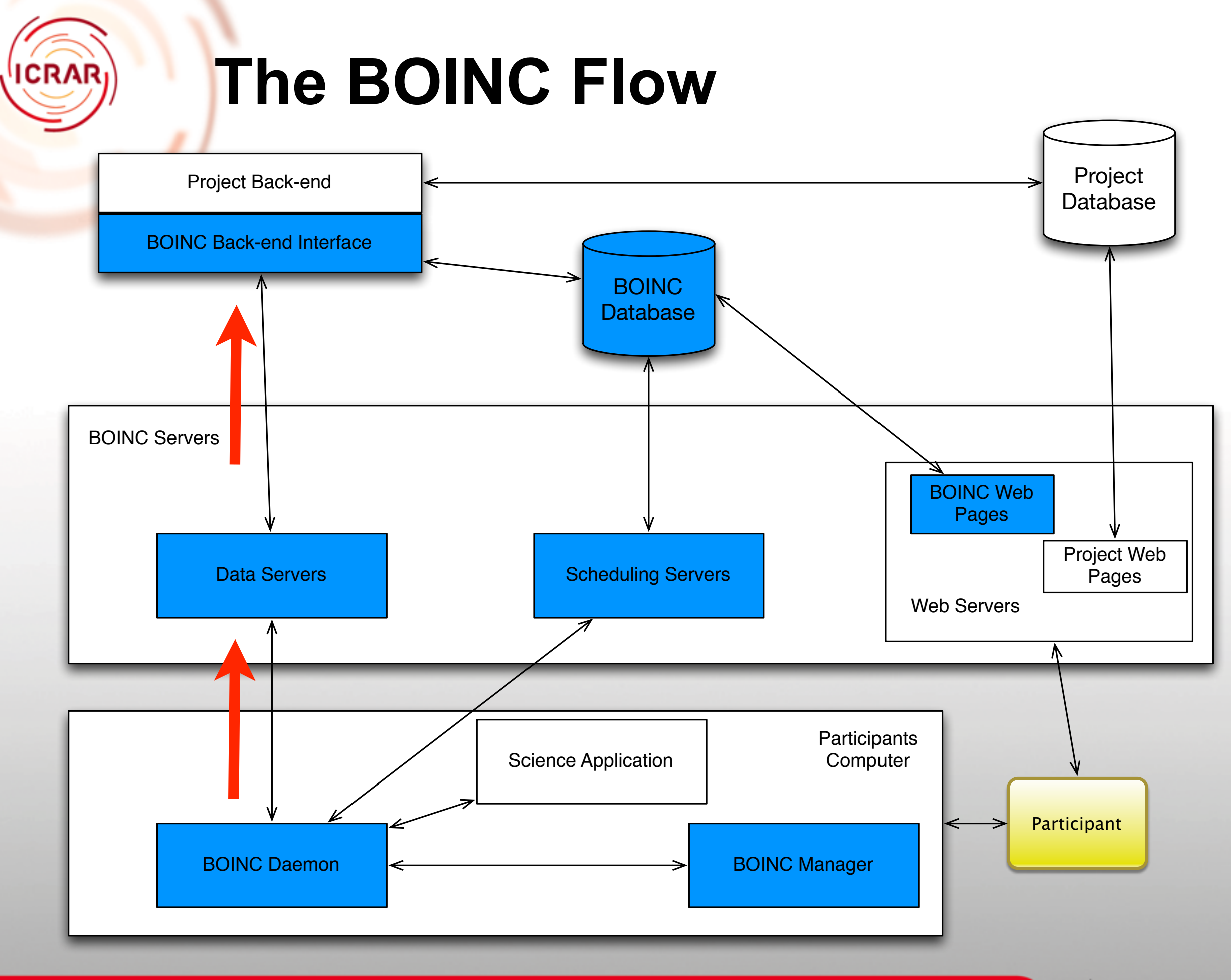

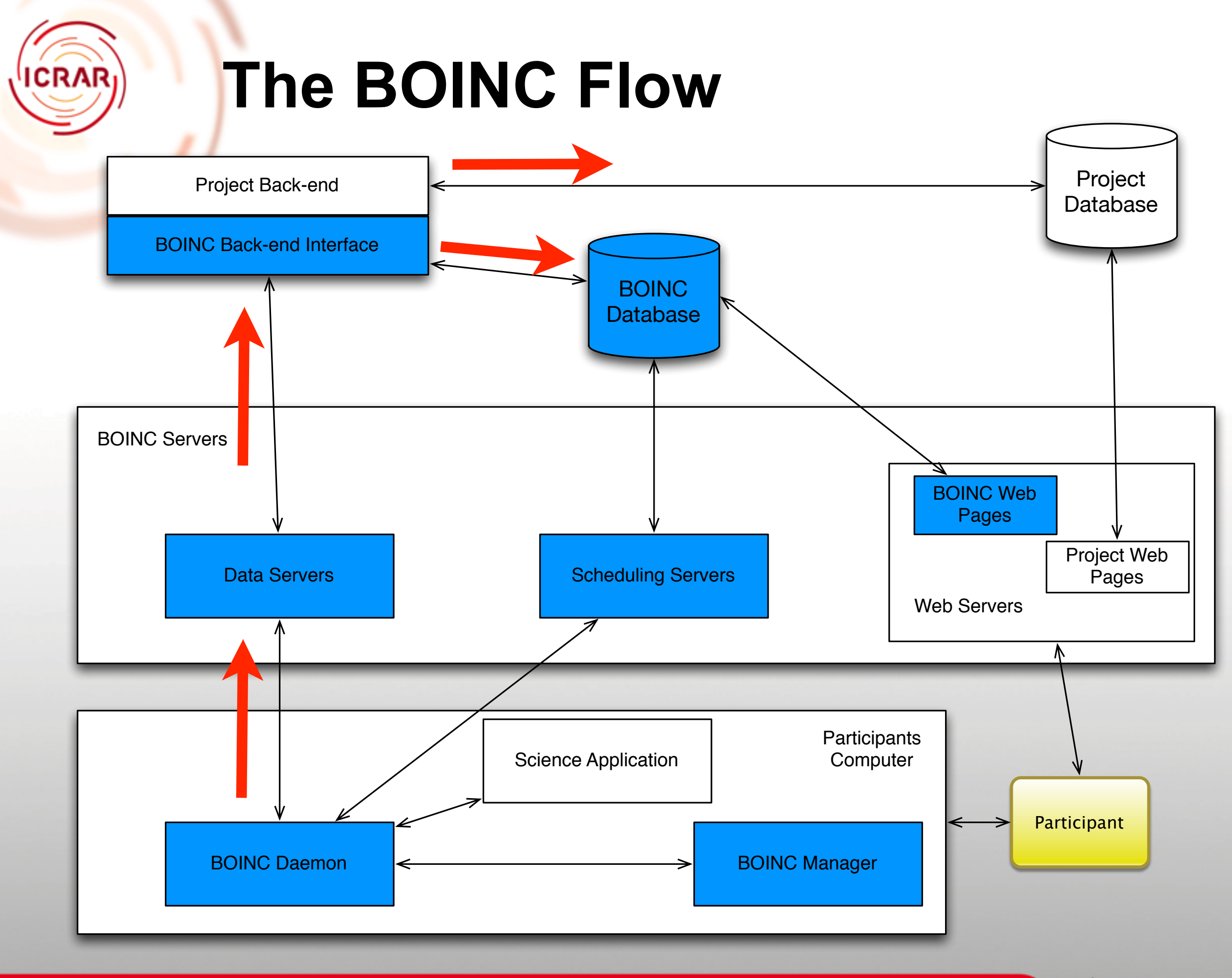

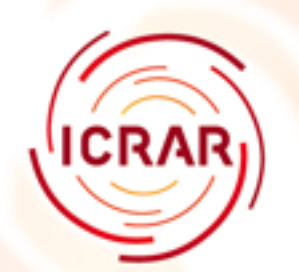

## **POGS setup**

- Designed to run under Amazon Web Services
- Uses fabric, boto (python) and puppet (ruby)
- 98% automated only requires manual intervention at the very end
- https://github.com/AstroinformaticsAU/AI2013/ **CitizenScience**
- https://github.com/ICRAR/boinc-magphys/tree/ master/machine-setup

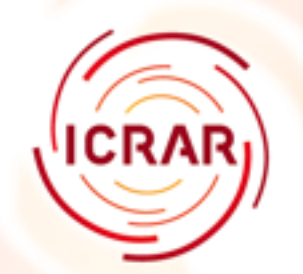

## **Scaleability**

- To scale to multiple hosts in BOINC you need
	- Shared file system
	- Same project admin account (uid, gid)
	- 'ssh' to run commands on any other host without typing a password

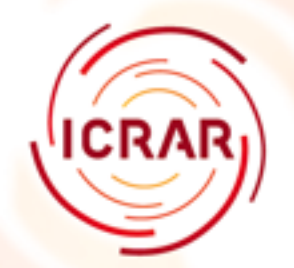

### **GlusterFS Replicated Volume**

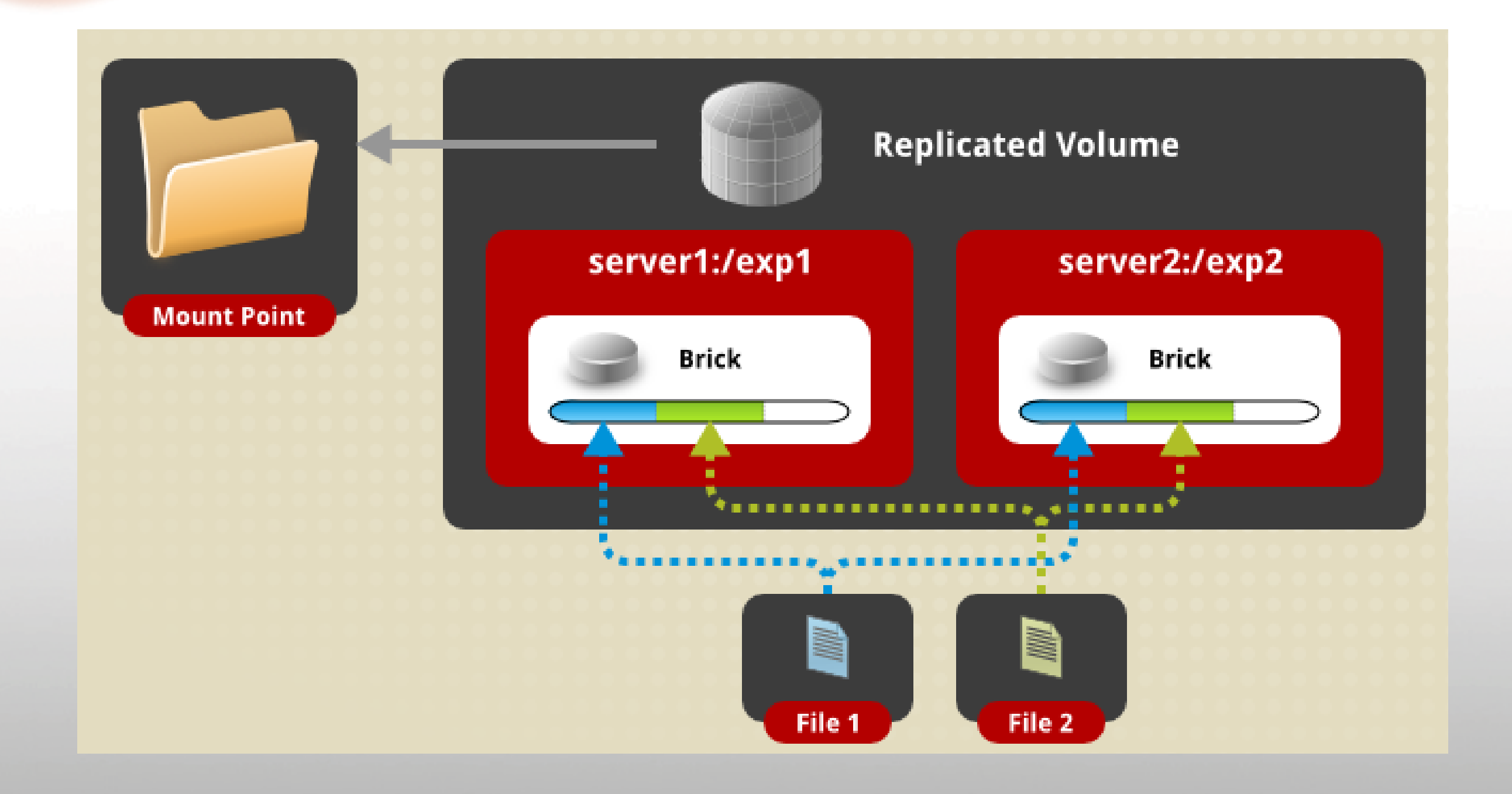

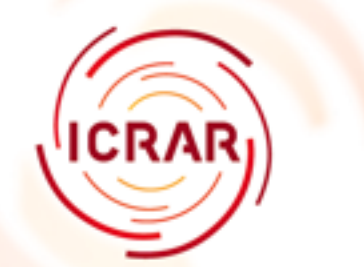

## **Puppet**

• Does all the yum updates you need and creates directories and users

```
package { 'httpd':
     ensure => installed,
```

```
<u>}</u>
package { 'httpd-devel':
      ensure => installed,
}<br>}
user { 'apache':
   ensure => present,
  groups => ['ec2-user'],
<u>}</u>
service { 'httpd':
     ensure \Rightarrow running,enable \Rightarrow true,
      require => Package['httpd'],
<u>}</u>
```
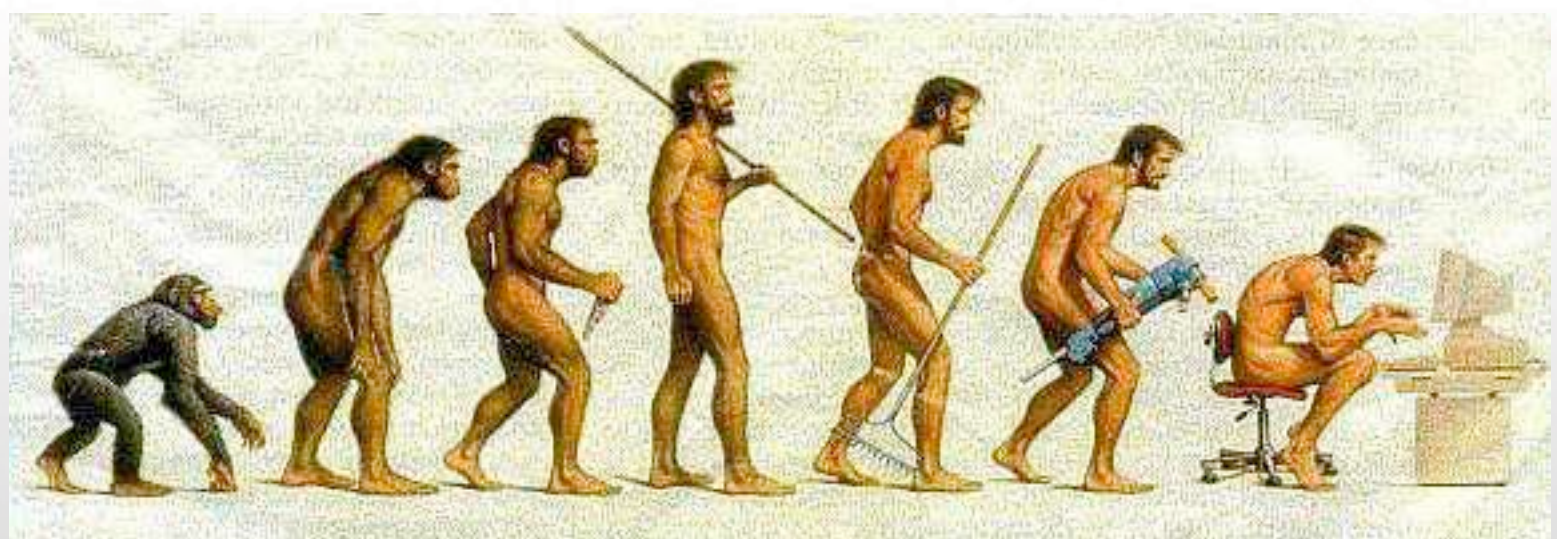

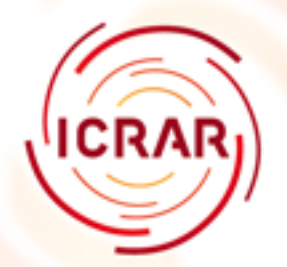

## **Install BOINC Server**

- We're ready for the BOINC system
	- svn co http://boinc.berkeley.edu/svn/trunk/boinc ~/boinc ./\_autosetup

./configure --disable-client --disable-manager make

- The client is downloaded from Berkeley from the web site
- The trunk is under development and sometimes it won't compile.

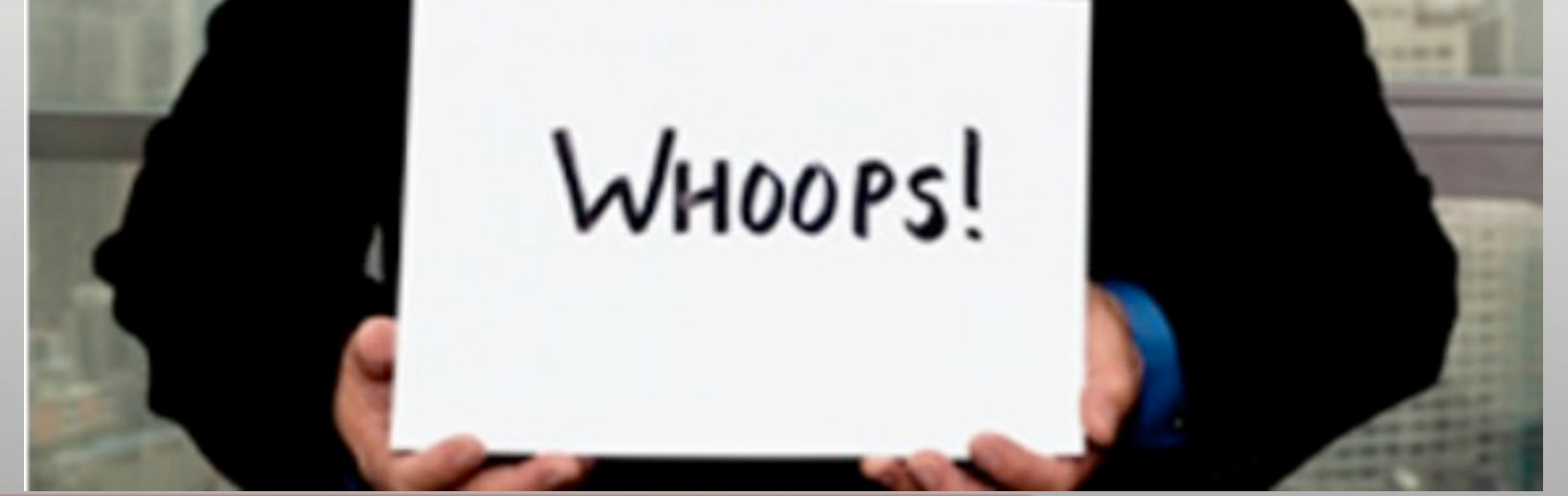

Citizen Science

16

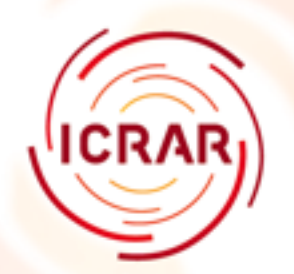

## **Platforms**

- A platform is a compilation target for BOINC applications
- Typically a combination of a CPU architecture and an operating system
- You will need to build you client code for each of the platforms you decide to support. POGS supports 5 + 1
	- Linux 32/64
	- Windows 32/64
	- $-OS X 10.6+$
	- Android

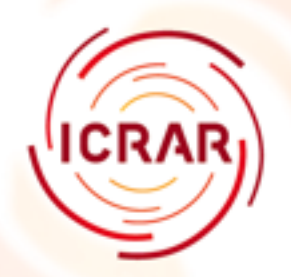

## **Assume Nothing**

- You need to build the executables as fat binaries
- You cannot assume the client machine will have:
	- Shared libraries
	- DLLs
	- executables
	- file system
	- command line
- Alternative VirtualBox
	- hard to setup
	- \*nix based

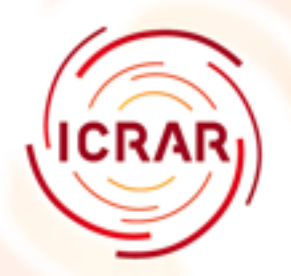

## **MAGPHYS Execution**

- Requires the following:
	- observation data file
	- filter list file
	- redshift info file
	- optical model (BIG file)
	- infrared model (BIG file)

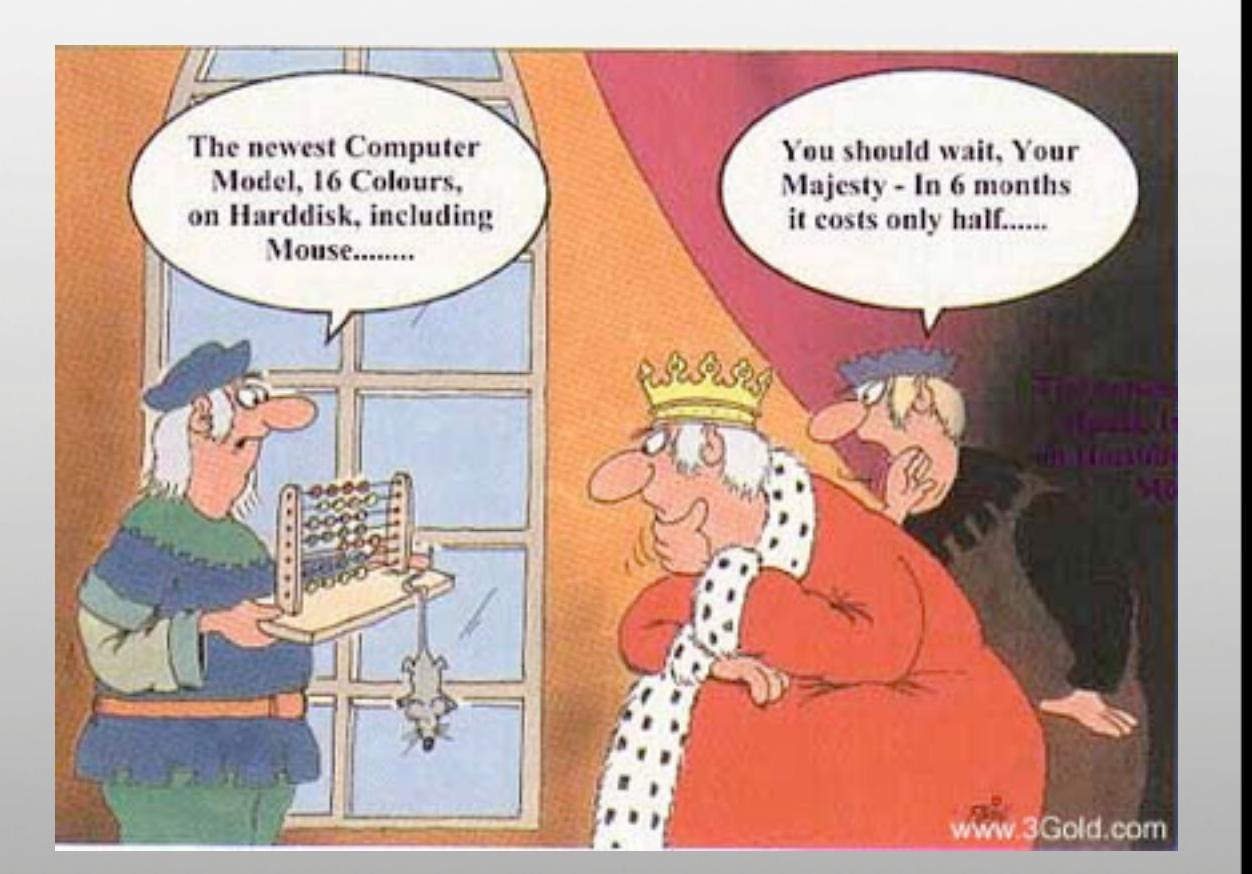

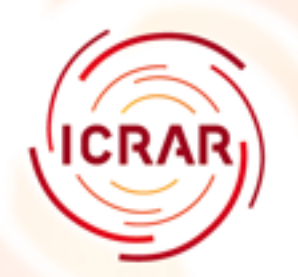

## **Creating Work Units**

- A work unit is a chunk of work to be done
- Generates two or more results
- Specifies things like:
	- priority
	- delay bound (how long you can take)
	- minimum quorum
	- max errors
	- flops estimate
	- memory / disk estimates

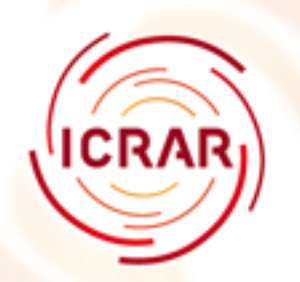

## **Validators**

- Make sure the answers make sense.
- You WILL get rubbish back
- Need to be careful with text
	- $-$ \*nix end of line \n
	- Windows end of line \r\n

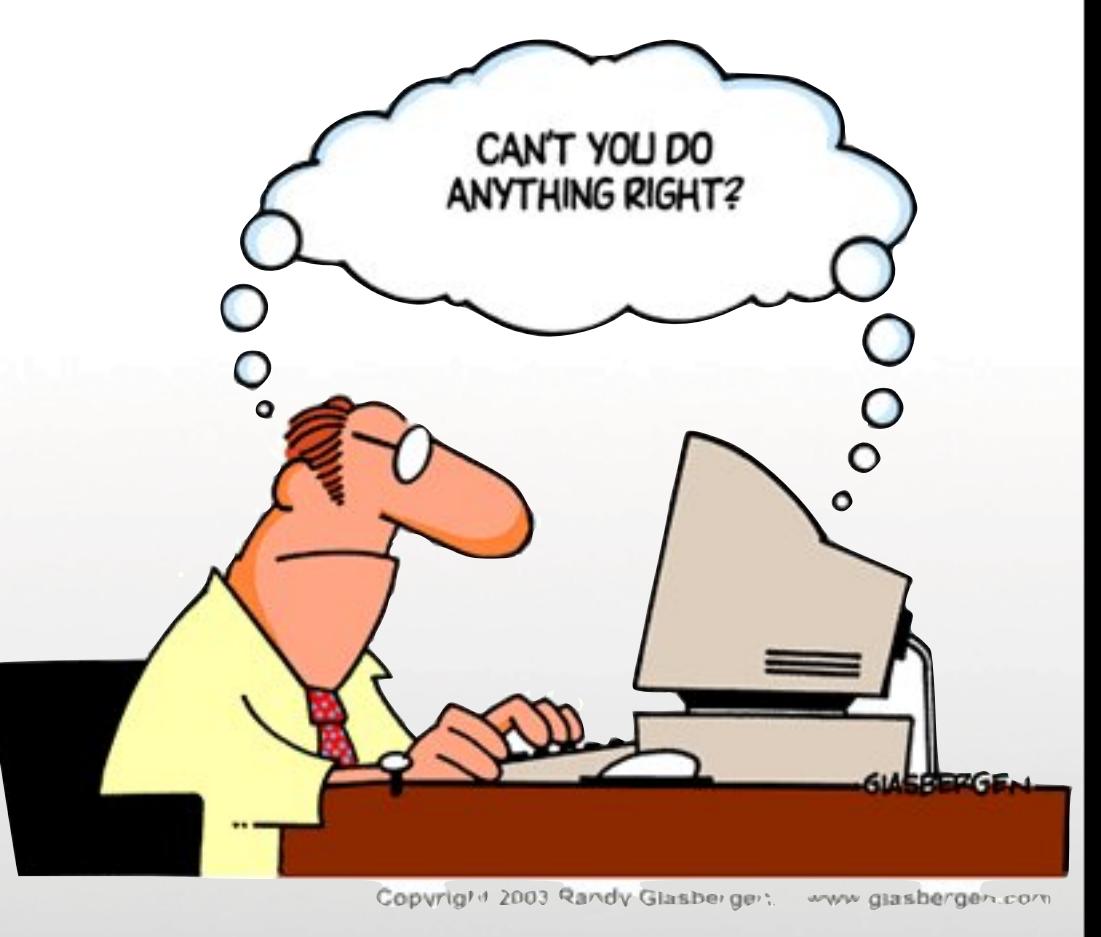

• Floating point numbers can be tricky, different processors can give different results

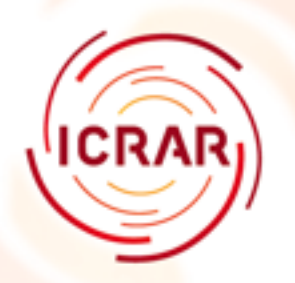

### **Problems**

- Localisation settings
- Number formats
	- Australia 7,000.52
	- Europe 7.000,52

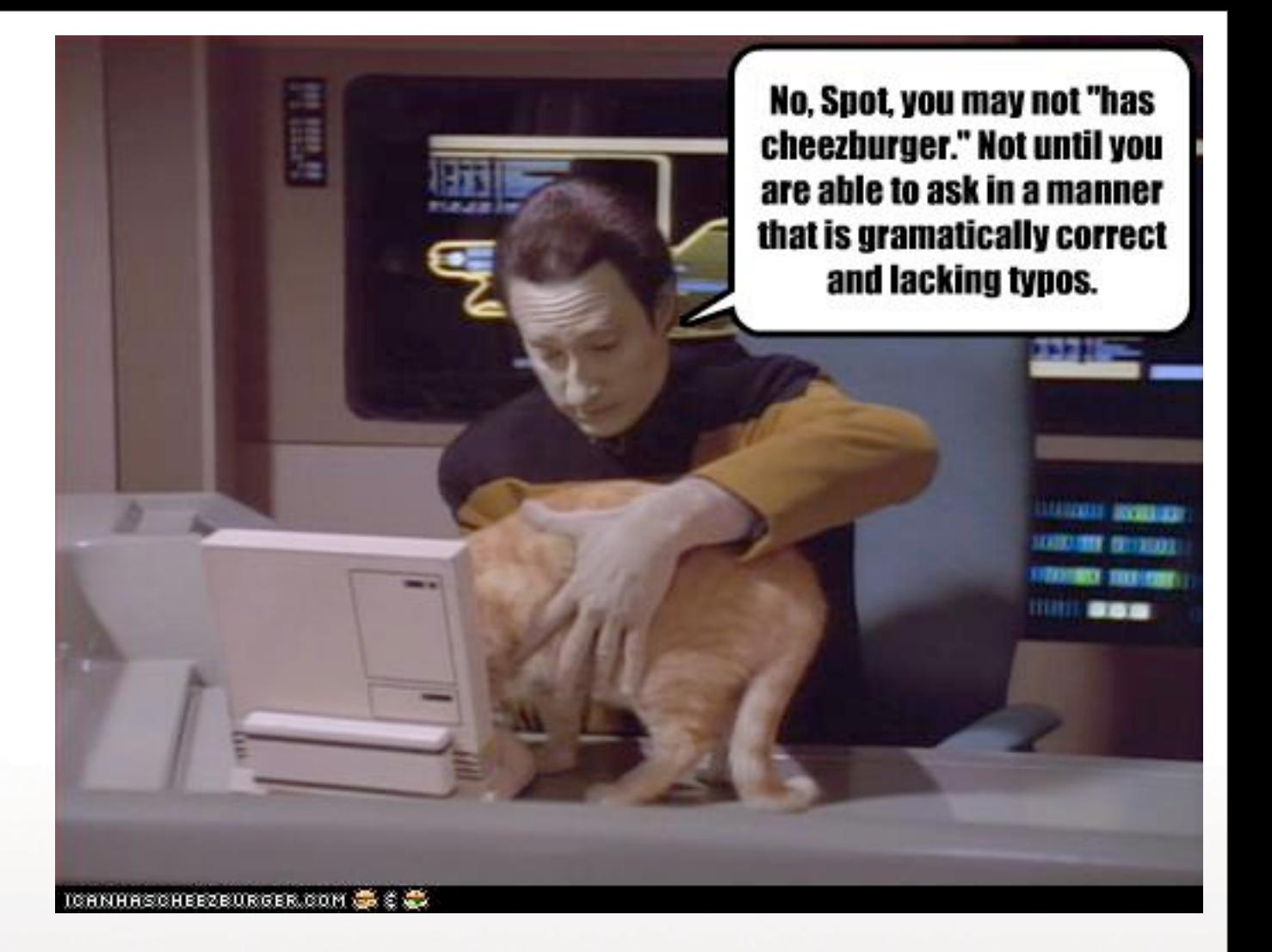

- Dates
	- Australia ASCII
	- Russia, Europe UTF-8
	- China UTF-16

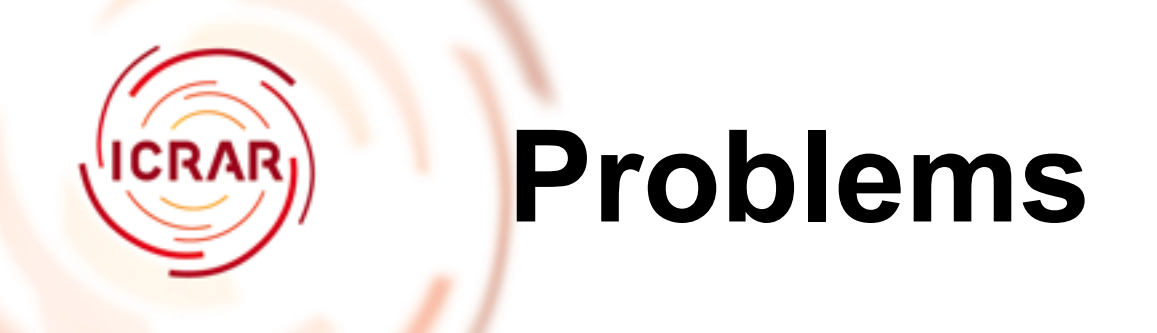

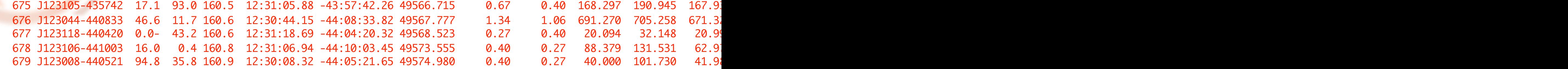

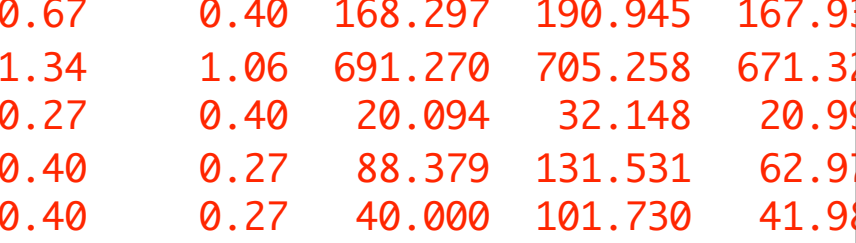

Host: sn0V\*QC3AY116.gateway.messenger.live.com

Content-d=9e56f5d1-89cd-4578-8b11-701af1344d3a&cJDvL&COLxxx-W18&374; xidseq=14; wls=AlSOiY-t:a\*m; E=P:VxmduEp3zog=:H+ LN=63u4u1321979274351%267099%2611; LD=9e56f5d1-89cd-4578-8b11-701af1344d3a\_00d7099b240\_5725\_1321979272635=E3135~ReadV 0~SMD:televisa.com.mx~MT:2~RMW:1019|E3135~ReadView.M2Launch~CLS:col112~BRW:IE~VRS:8&9e56f5d1-89cd-4578-8b11-701af1344

XvaxLCnuHmWoyjnupWOr6rfP/pJb3i4VHcF1ldikJSAIlSCq7gVn0FINJ

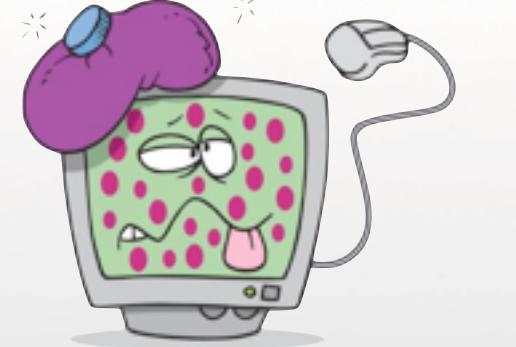

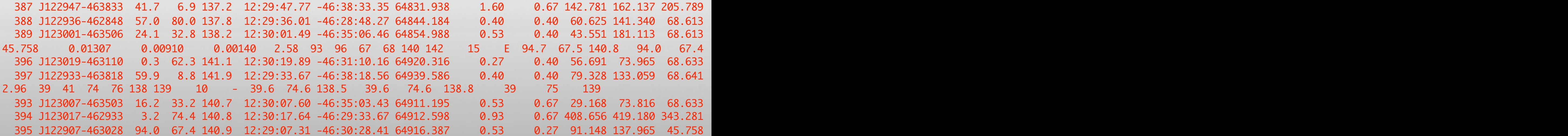

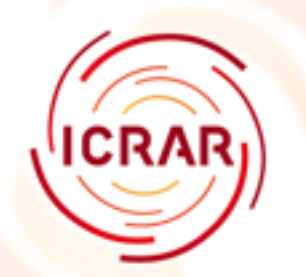

## **Validator**

- Checks file is in correct format
- Compares two sets of results together to make sure the results are the same
	- Can set the quorum to any number
- LOTS of options here. Especially because Floating Point numbers will vary across chips
- If they don't match send it out again
- Written in C for speed

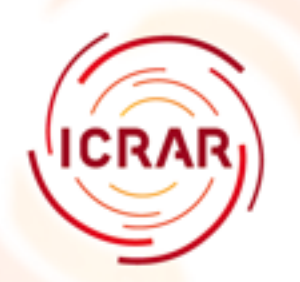

### **Assimilator**

- Parse the results and store them
- Issue credit to the users
- Credit is important to the BOINC community
- Needs to be fast
- 6 processes in parallel

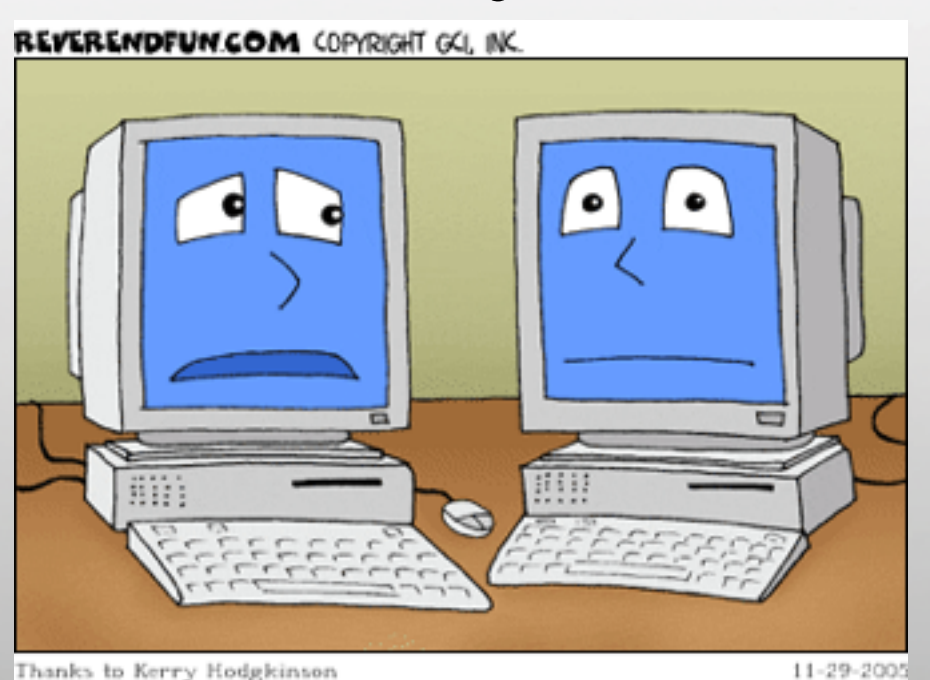

OH MY NO ... HUMANS DIDN'T INVENT US AT ALL ... WE EVOLVED FROM PLASTIC, WIRES, and little ancro thingers

25

Citizen Science

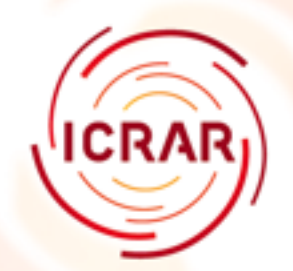

### **Archive**

- Take data from database cost of AWS
- Store all the data about a Galaxy in a single HDF5 file
- Copy file to long term storage at iVEC
- Replicate to Baltimore
- 3 processes run in parallel

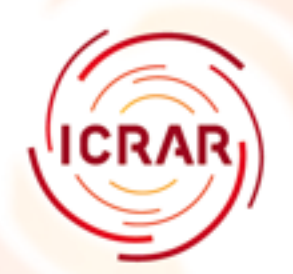

# **Plotting & Visualisation**

- Extract data from HDF5 files
	- 7 options
		- Best Fit
		- Highest Probability Bin
		- Median
	- 16 parameters
		- Star formation rate
		- Mass
		- Dust

### **Visualisations**

#### theSkyNet POGS - the PS1 Optical Galaxy Survey - IC0801

The bright square or rectangular areas are those where you have been credited with the processing.

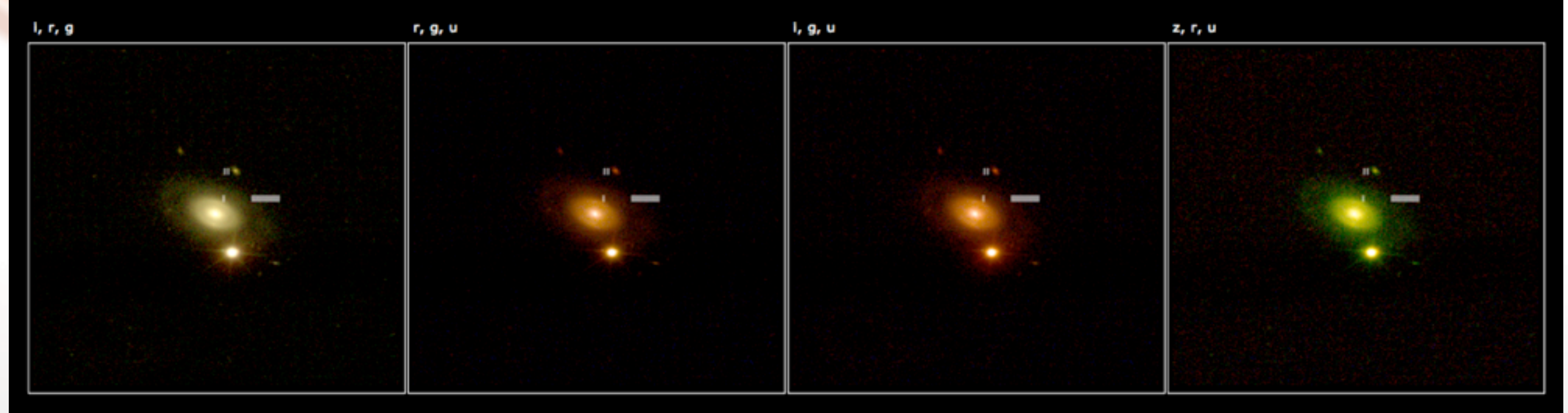

The following images show the results of the calculations performed against this galaxy to date.

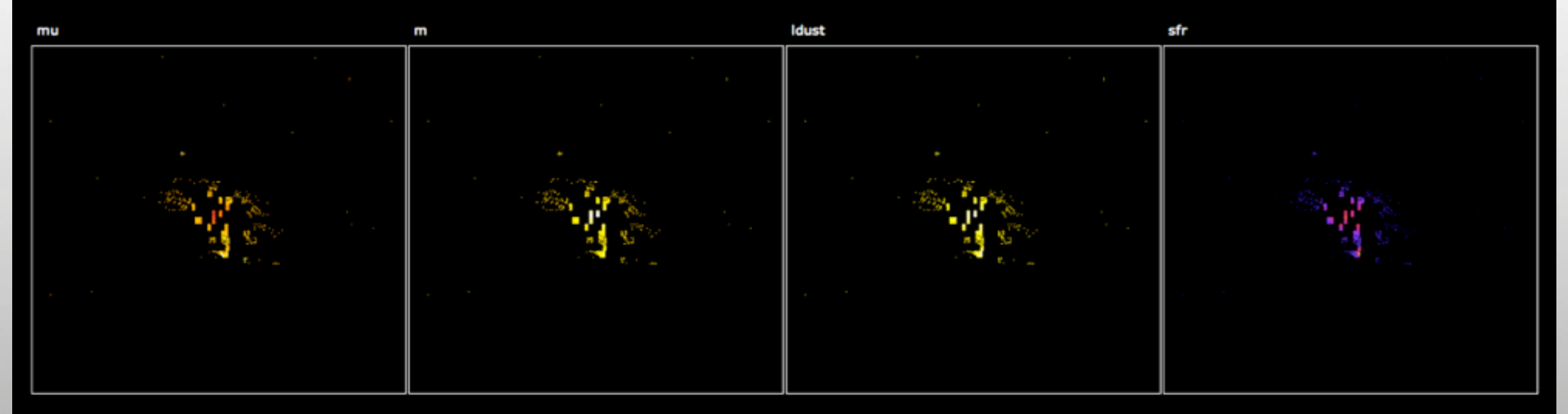

Click the following button if you would like a detailed report sent to your email.

Processing.

uccess! Email delivery time will vary depending on availability of data providers.

CR/

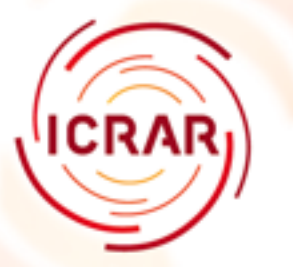

#### **BOINC Stats**

#### • BOINC groups run challenges

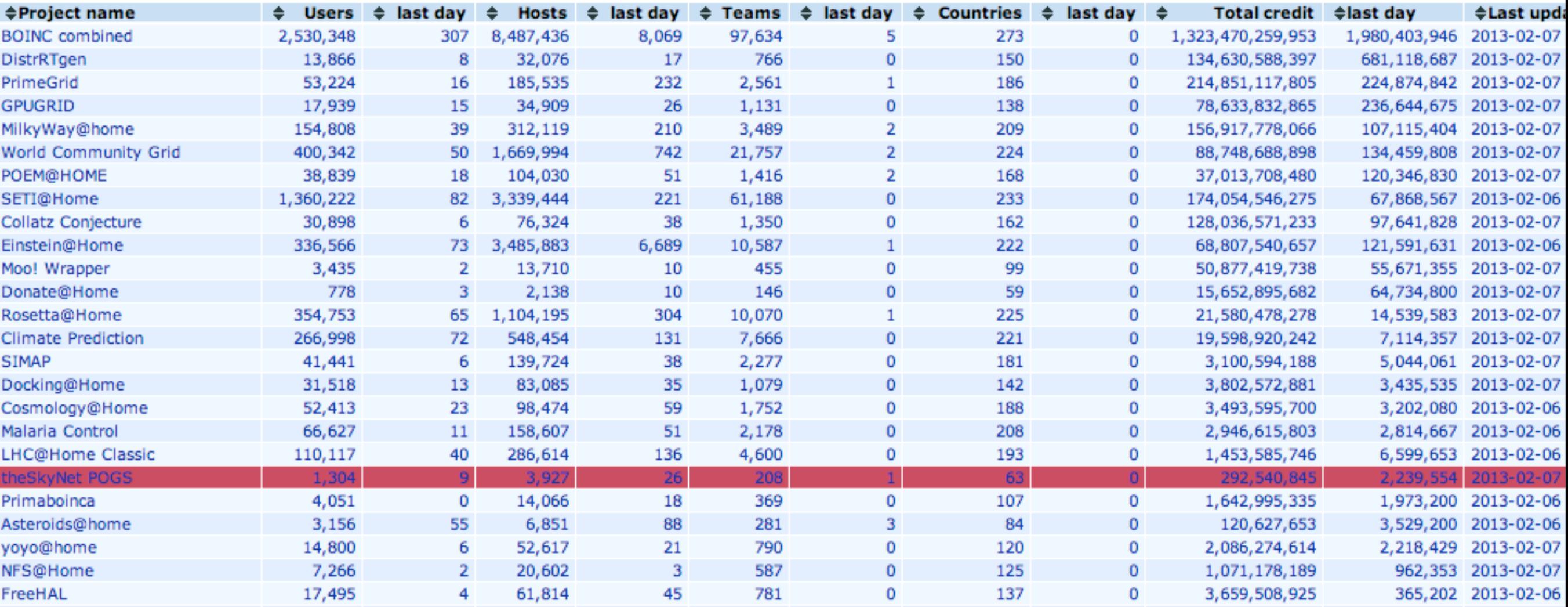

• They challenge each other to process most data

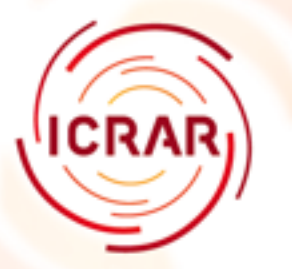

#### **BOINC Stats**

#### • BOINC groups run challenges

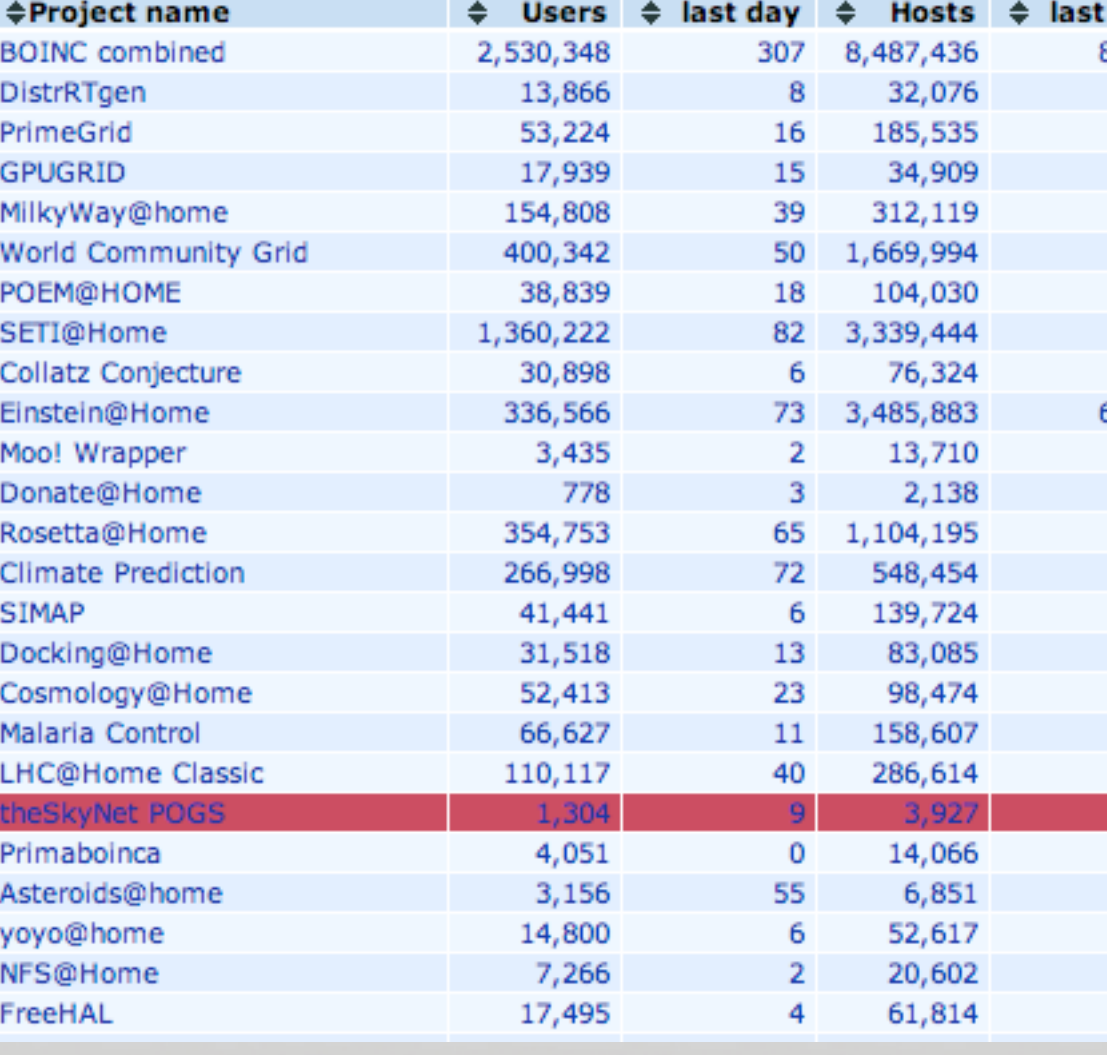

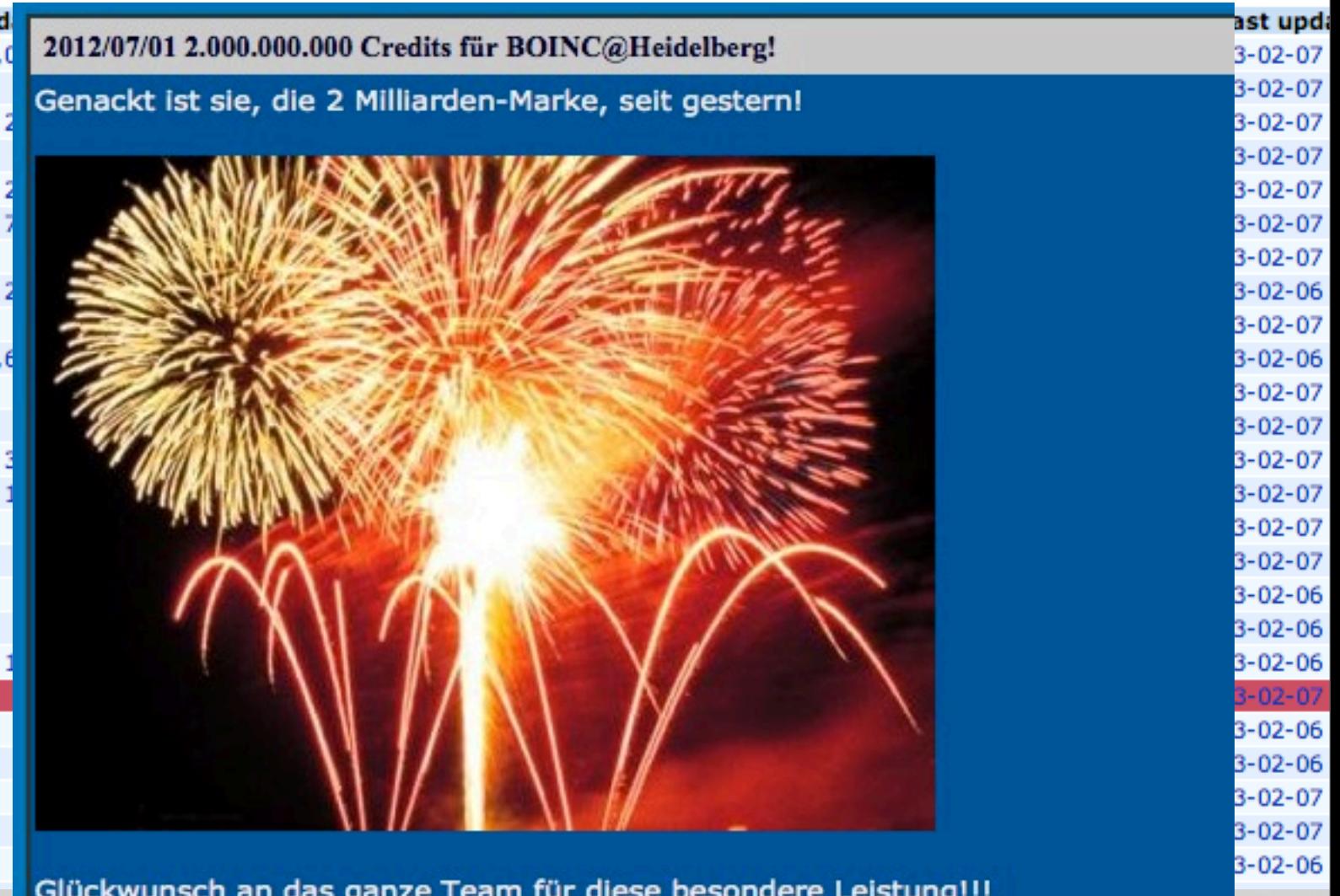

• They challenge each other to process most data

02.07.2012, 09:13 Uhr von ThEfT

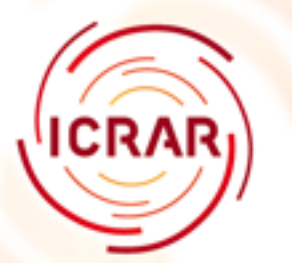

### **BOINC Stats**

#### • The last challenge on theSkyNet POGS

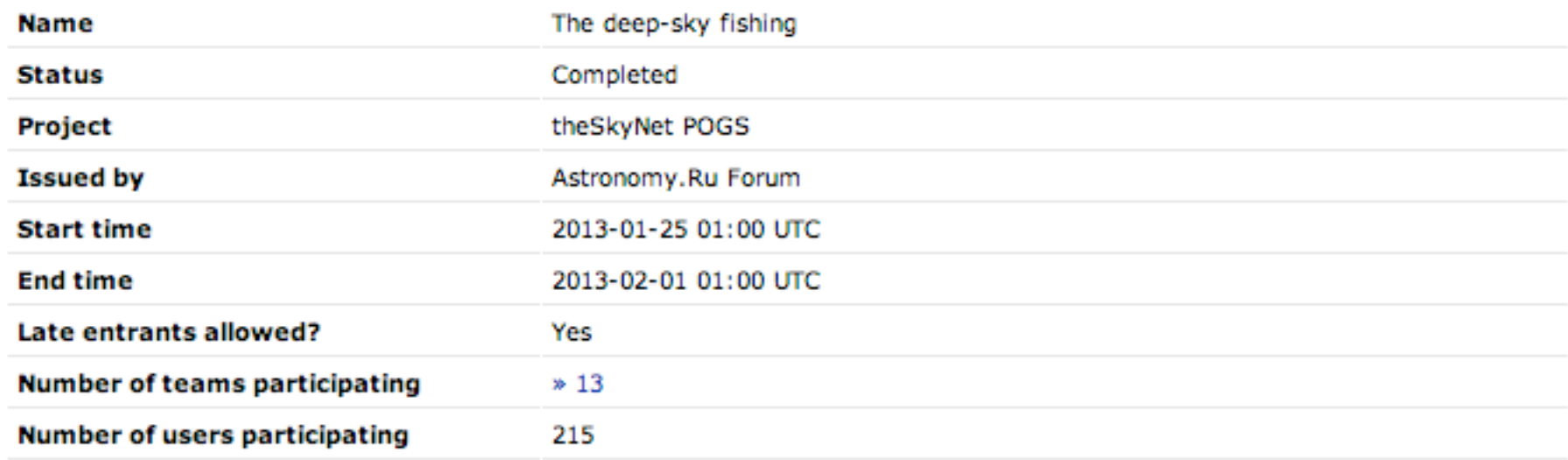

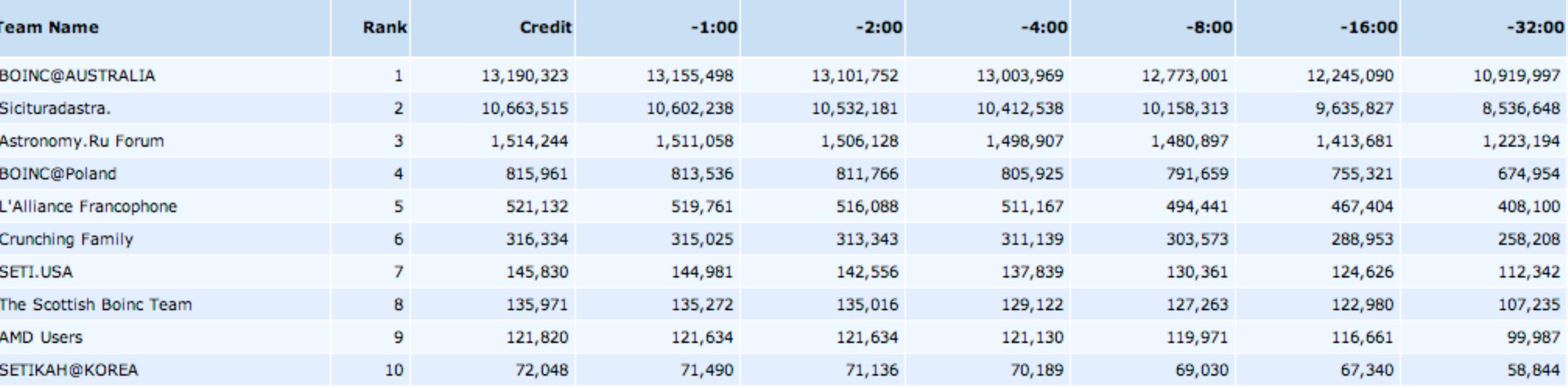

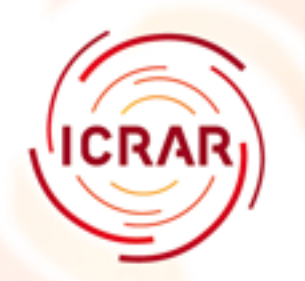

### **Conclusions**

- Cheap and cheerful way to build a TFlop/PFlop machine
- Need an embarrassingly parallel problem

• POGS

- 2,000 galaxies processed
- 1,100,000 areas
- 19,083,012 pixels processed
- 1,334 users
- 4,037 computers
- First two papers in preparation
- GPU work underway 1 pixel in < 50 secs. Will go down further.

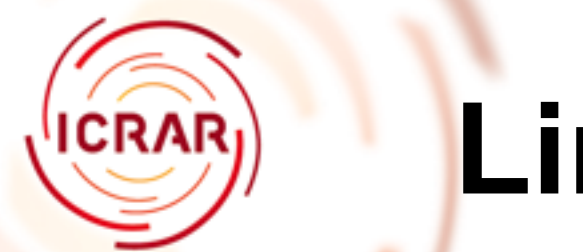

#### **Links**

- http://www.theskynet.org
- http://23.23.126.96/pogs
- http://boinc.berkeley.edu
- https://github.com/ICRAR/boinc-magphys
- http://www.icrar.org

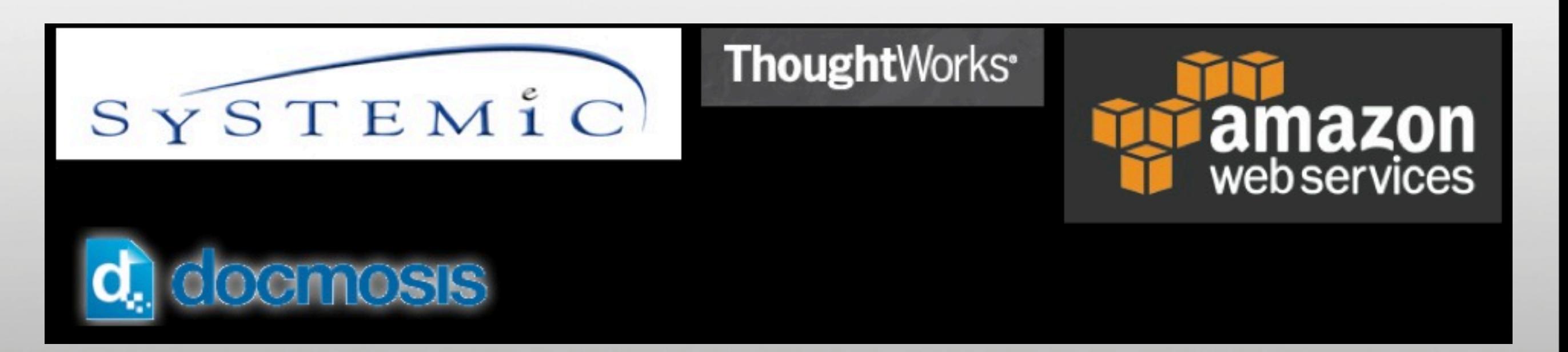